# Mplus Short Courses Topic 1

# Exploratory Factor Analysis, Confirmatory Factor Analysis, And Structural Equation Modeling For Continuous Outcomes

Linda K. Muthén Bengt Muthén

Copyright © 2009 Muthén & Muthén <u>www.statmodel.com</u> 08/06/2009

1

#### **Table Of Contents**

| General Latent Variable Modeling Framework                     | 7   |
|----------------------------------------------------------------|-----|
| Regression Analysis                                            | 15  |
| Path Analysis                                                  | 27  |
| Indirect Effects                                               | 36  |
| Measurement Errors And Multiple Indicators Of Latent Variables | 40  |
| Factor Analysis                                                | 48  |
| Exploratory Factor Analysis                                    | 59  |
| Confirmatory Factor Analysis                                   | 107 |
| Technical Aspects Of Maximum-Likelihood Estimation And Testing | 121 |
| EFA In A CFA Framework                                         | 133 |
| Simple Structure CFA                                           | 147 |
| Special Factor Analysis Models                                 | 156 |
| Bi-Factor Model (Hierarchical Factor Model)                    | 157 |
| Second-Order Factor Model                                      | 160 |
| Multi-Trait, Multi-Method (MTMM) Model                         | 164 |
| Longitudinal Factor Analysis Model                             | 165 |

#### **Table Of Contents**

| Measurement Invariance And Population Heterogeneity | 168 |
|-----------------------------------------------------|-----|
| CFA With Covariates (MIMIC)                         | 173 |
| Multiple Group Analysis                             | 201 |
| Structural Equation Modeling (SEM)                  | 228 |
| Model Identification                                | 239 |
| Formative Indicators                                | 243 |
| Latent Variable Interactions                        | 251 |
| Monte Carlo Simulations                             | 253 |
| Model Constraints                                   | 259 |
| Model Test                                          | 262 |
| References                                          | 265 |

3

# **Mplus Background**

- Inefficient dissemination of statistical methods:
  - Many good methods contributions from biostatistics, psychometrics, etc are underutilized in practice
- Fragmented presentation of methods:
  - Technical descriptions in many different journals
  - Many different pieces of limited software
- Mplus: Integration of methods in one framework
  - Easy to use: Simple, non-technical language, graphics
  - Powerful: General modeling capabilities
- Mplus versions
  - V1: November 1998
     V3: March 2004
     V5: November 2007
     V5: November 2008
- Mplus team: Linda & Bengt Muthén, Thuy Nguyen, Tihomir Asparouhov, Michelle Conn, Jean Maninger

## Statistical Analysis With Latent Variables A General Modeling Framework

#### **Statistical Concepts Captured By Latent Variables**

Continuous Latent Variables

- Measurement errors
- Factors
- · Random effects
- Frailties, liabilities
- Variance components
- Missing data

Categorical Latent Variables

- Latent classes
- Clusters
- Finite mixtures
- Missing data

5

# **Statistical Analysis With Latent Variables A General Modeling Framework (Continued)**

#### **Models That Use Latent Variables**

Continuous Latent Variables

- Factor analysis models
- Structural equation models
- Growth curve models
- Multilevel models

Categorical Latent Variables

- Latent class models
- Mixture models
- Discrete-time survival models
- Missing data models

Mplus integrates the statistical concepts captured by latent variables into a general modeling framework that includes not only all of the models listed above but also combinations and extensions of these models.

# **General Latent Variable Modeling Framework**

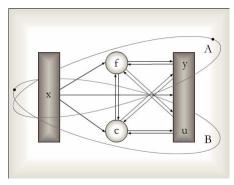

- Observed variables
  - x background variables (no model structure)
  - y continuous and censored outcome variables
  - categorical (dichotomous, ordinal, nominal) and count outcome variables
- · Latent variables
  - f continuous variables
    - interactions among f's
  - categorical variables
    - multiple c's

-

# **General Latent Variable Modeling Framework**

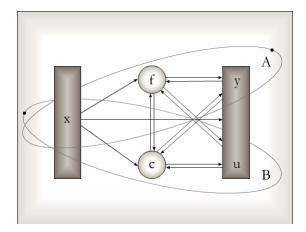

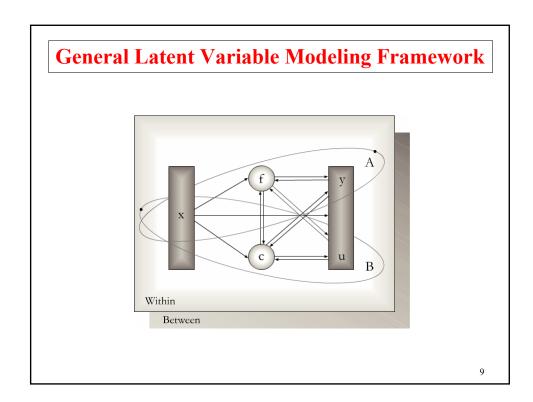

# General Latent Variable Modeling Framework Within Between

## **General Latent Variable Modeling Framework**

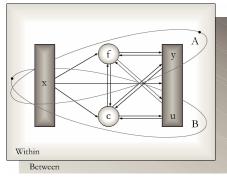

- Observed variables
  - x background variables (no model structure)
  - y continuous and censored outcome variables
  - u categorical (dichotomous, ordinal, nominal) and count outcome variables
- Latent variables
  - f continuous variables
    - interactions among f's
  - categorical variables
  - multiple c's

11

## **Mplus**

#### Several programs in one

- Exploratory factor analysis
- Structural equation modeling
- Item response theory analysis
- Latent class analysis
- Latent transition analysis
- Survival analysis
- Growth modeling
- Multilevel analysis
- Complex survey data analysis
- Monte Carlo simulation

Fully integrated in the general latent variable framework

# **Overview Of Mplus Courses**

- **Topic 1.** August 20, 2009, Johns Hopkins University: Introductory advanced factor analysis and structural equation modeling with continuous outcomes
- **Topic 2.** August 21, 2009, Johns Hopkins University: Introductory advanced regression analysis, IRT, factor analysis and structural equation modeling with categorical, censored, and count outcomes
- **Topic 3.** March, 2010, Johns Hopkins University: Introductory and intermediate growth modeling
- **Topic 4.** March, 2010, Johns Hopkins University: Advanced growth modeling, survival analysis, and missing data analysis

13

#### **Overview Of Mplus Courses (Continued)**

- **Topic 5.** August, 2010, Johns Hopkins University: Categorical latent variable modeling with cross-sectional data
- **Topic 6.** August 2010, Johns Hopkins University: Categorical latent variable modeling with longitudinal data
- **Topic 7.** March, 2011, Johns Hopkins University: Multilevel modeling of cross-sectional data
- **Topic 8.** March 2011, Johns Hopkins University: Multilevel modeling of longitudinal data

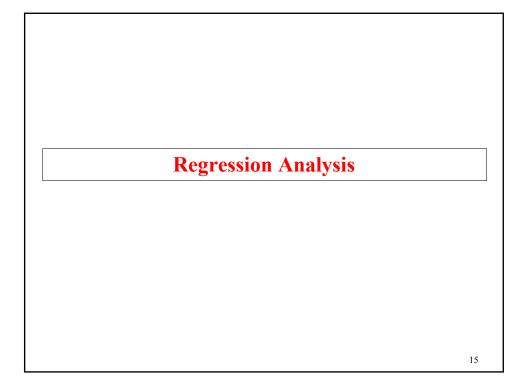

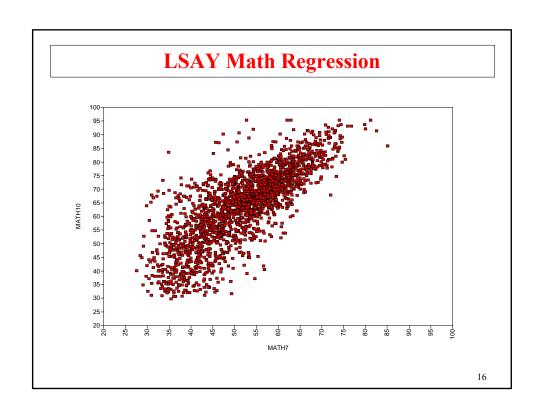

## **Regression Analysis**

Regression model:

$$y_i = \alpha + \beta x_i + \varepsilon_i, \tag{1}$$

$$E(\varepsilon_i | x_i) = E(\varepsilon_i) = E(\varepsilon) = 0$$
 (x and  $\varepsilon$  uncorrelated), (2)

$$V(\varepsilon_i | x_i) = V(\varepsilon_i) = V(\varepsilon)$$
 (constant variance). (3)

For inference and ML estimation, we also assume  $\varepsilon$  normal.

The model implies

$$E(y \mid x) = \alpha + \beta x$$
 (conditional expectation function)

$$V(y \mid x) = V(\varepsilon)$$
 (homoscedasticity)

17

# **Regression Analysis (Continued)**

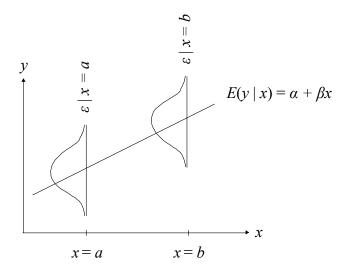

#### **Regression Analysis (Continued)**

Population formulas:

$$y_i = \alpha + \beta x_i + \varepsilon_i, \tag{1}$$

$$E(y) = E(\alpha) + E(\beta x) + E(\varepsilon)$$

$$= \alpha + \beta E(x) \tag{2}$$

$$V(y) = V(\alpha) + V(\beta x) + V(\varepsilon)$$

$$= \beta^2 V(x) + V(\varepsilon) \tag{3}$$

$$Cov(y, x) = E[y - E(y)] [x - E(x)] = \beta V(x)$$
 (4)

$$R^{2} = \beta^{2} V(x) / (\beta^{2} V(x) + V(\varepsilon))$$
 (5)

$$Stdyx \ \beta = \beta \frac{SD(x)}{SD(y)} \tag{6}$$

19

#### **Regression Analysis (Continued)**

The model has 3 parameters:  $\alpha$ ,  $\beta$ , and  $V(\varepsilon)$ 

Note: E(x) and V(x) are not model parameters

Formulas for ML and OLS parameter estimates based on a random sample

$$\hat{\beta} = s_{yx} / s_{xx}$$

$$\hat{\alpha} = \overline{y} - \hat{\beta} \, \overline{x}$$

$$\hat{V}(\varepsilon) = s_{yy} - \hat{\beta}^2 s_{xx}$$

Prediction

$$\hat{y}_i = \hat{\alpha} + \hat{\beta} x_i$$

#### **Regression Analysis (Continued)**

 $x_1$  0/1 dummy variable (e.g. gender),  $x_2$  continuous variable

$$y_{i} = \alpha + \beta_{1} x_{1i} + \beta_{2} x_{2i} + \varepsilon_{i}$$

$$E(y \mid x_{1} = 0, x_{2}) = \alpha + \beta_{2} x_{2}$$

$$E(y \mid x_{1} = 1, x_{2}) = \alpha + \beta_{1} + \beta_{2} x_{2}$$
intercept

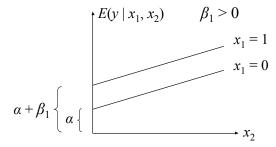

Analogous to ANCOVA

21

### Regression Of LSAY Math10 On Gender And Math7

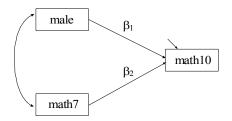

Parameter estimates are produced for the intercept, the two slopes, and the residual variance.

Note: Means, variances and covariance for male and math7 are not part of the model

# Input For Regression Of Math10 On Gender And Math7

TITLE: Regressing math10 on math7 and gender

DATA: FILE = dropout.dat;

FORMAT = 11f8 6f8.2 1f8 2f8.2 10f2;

VARIABLE: NAMES ARE id school gender mothed fathed fathsei ethnic

expect pacpush pmpush homeres math7 math8 math9 math10 math11 math12 problem esteem mathatt clocatn dlocatn

elocatn flocatn glocatn hlocatn ilocatn jlocatn
klocatn llocatn;

MISSING = mothed (8) fathed (8) fathsei (996 998) ethnic (8) homeres (98) math7-math12 (996 998);

USEVAR = math7 math10 male;

DEFINE: male = gender - 1; ! male is a 0/1 variable created from

! gender = 1/2 where 2 is male

MODEL: math10 ON male math7;

OUTPUT: TECH1 SAMPSTAT STANDARDIZED;

PLOT: TYPE = PLOT1;

23

#### Output Excerpts For Regression Of Math10 On Gender And Math7

#### **Estimated Sample Statistics**

|        | Means        |         |       |
|--------|--------------|---------|-------|
|        | MATH10       | MATH7   | MALE  |
| 1      | 62.423       | 50.378  | 0.522 |
|        | Covariances  |         |       |
|        | MATH10       | MATH7   | MALE  |
| MATH10 | 186.926      |         |       |
| MATH7  | 109.826      | 103.950 |       |
| MALE   | -0.163       | -0.334  | 0.250 |
|        |              |         |       |
|        | Correlations |         |       |
|        | MATH10       | MATH7   | MALE  |
| MATH10 | 1.000        |         |       |
| MATH7  | 0.788        | 1.000   |       |
| MALE   | -0.024       | -0.066  | 1.000 |

## Output Excerpts For Regression Of Math10 On Gender And Math7 (Continued)

| <b>Model Results</b> | Estimates | S.E.  | Est./S.E. | Std    | StdYX |
|----------------------|-----------|-------|-----------|--------|-------|
| MATH10 ON            |           |       |           |        |       |
| MALE                 | 0.763     | 0.374 | 2.037     | 0.763  | 0.028 |
| MATH7                | 1.059     | 0.018 | 57.524    | 1.059  | 0.790 |
| Intercepts           |           |       |           |        |       |
| MATH10               | 8.675     | 0.994 | 8.726     | 8.675  | 0.635 |
| Residual Variances   |           |       |           |        |       |
| MATH10               | 70.747    | 2.225 | 31.801    | 70.747 | 0.378 |
| R-SQUARE             |           |       |           |        |       |
| Observed Variable    | R-Square  |       |           |        |       |
| MATH10               | 0.622     |       |           |        |       |
|                      |           |       |           |        | 25    |

#### **Further Readings On Regression Analysis**

- Agresti, A. & Finlay, B. (1997). <u>Statistical methods for the social sciences</u>. Third edition. New Jersey: Prentice Hall.
- Amemiya, T. (1985). <u>Advanced econometrics</u>. Cambridge, Mass.: Harvard University Press.
- Hamilton, L.C. (1992). <u>Regression with graphics</u>. Belmont, CA: Wadsworth.
- Johnston, J. (1984). <u>Econometric methods</u>. Third edition. New York: McGraw-Hill.
- Lewis-Beck, M. S. (1980). <u>Applied regression: An introduction</u>. Newbury Park, CA: Sage Publications.
- Moore, D.S. & McCabe, G.P. (1999). <u>Introduction to the practice of statistics</u>. Third edition. New York: W.H. Freeman and Company.
- Pedhazur, E.J. (1997). <u>Multiple regression in behavioral research. Third Edition</u>. New York: Harcourt Brace College Publishers.

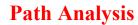

27

# **Path Analysis**

Used to study relationships among a set of observed variables

- Estimate and test direct and indirect effects in a system of regression equations
- Estimate and test theories about the absence of relationships

#### Maternal Health Project (MHP) Data

The data are taken from the Maternal Health Project (MHP). The subjects were a sample of mothers who drank at least three drinks a week during their first trimester plus a random sample of mothers who used alcohol less often.

Mothers were measured at the fourth and seventh month of pregnancy, at delivery, and at 8, 18, and 36 months postpartum. Offspring were measured at 0, 8, 18 and 36 months.

Variables for the mothers included: demographic, lifestyle, current environment, medical history, maternal psychological status, alcohol use, tobacco use, marijuana use, and other illicit drug use. Variables for the offspring included: head circumference, height, weight, gestational age, gender, and ethnicity.

Data for the analysis include mother's alcohol and cigarette use in the third trimester and the child's gender, ethnicity, and head circumference both at birth and at 36 months.

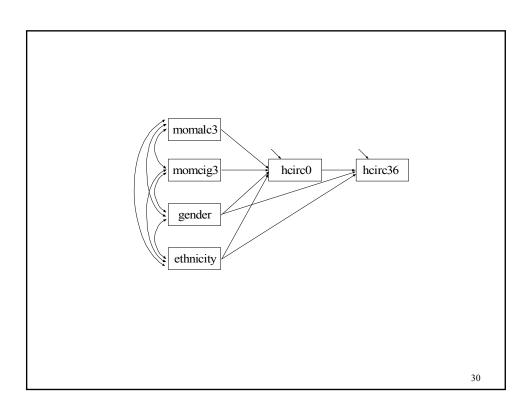

### **Input For Maternal Health Project Path Analysis**

TITLE: Maternal health project path analysis

DATA: FILE IS headalln.dat;

FORMAT IS 1f8.2 47f7.2;

NAMES ARE id weight0 weight8 weight18 weigh36 VARIABLE:

height0 height8 height18 height36 hcirc0 hcirc8 hcirc18 hcirc36 momalc1 momalc2 momalc3 momalc8 momalc18 momalc36 momcig1 momcig2 momcig3 momcig8 momcig18 momcig36 gender eth momht gestage age8 age18 age36 esteem8 esteem18 esteem36 faminc0 faminc8 faminc18 faminc36 momdrg36 gravid sick8

sick18 sick36 advp advm1 advm2 advm3;

MISSING = ALL (999);

USEV = momalc3 momcig3 hcirc0 hcirc36 gender eth;

USEOBS = id NE 1121 AND NOT (momalc1 EQ 999 AND momalc2 EQ 999 AND momalc3 EQ 999);

31

## **Input For Maternal Health Project Path Analysis (Continued)**

DEFINE:

hcirc0 = hcirc1/10; hcirc36 = hcirc36/10; momalc3 = log(momalc3 +1);

MODEL: hcirc36 ON hcirc0 gender eth;

hcirc0 ON momalc3 momcig3 gender eth;

OUTPUT: SAMPSTAT STANDARDIZED;

# Output Excerpts Maternal Health Project Path Analysis

#### **Tests Of Model Fit**

Chi-Square Test of Model Fit

Value 1.781
Degrees of Freedom 2
P-Value .4068

RMSEA (Root Mean Square Error Of Approximation)

Estimate .000

90 Percent C.I. .000 0.079

Probability RMSEA <= .05 .774

33

# **Output Excerpts Maternal Health Project Path Analysis (Continued)**

| <b>Model Results</b> |           |      |           |      |       |
|----------------------|-----------|------|-----------|------|-------|
|                      | Estimates | S.E. | Est./S.E. | Std  | StdYX |
| HCIRC36 ON           |           |      |           |      |       |
| HCIRC0               | .415      | .036 | 11.382    | .415 | .439  |
| GENDER               | .762      | .107 | 7.146     | .762 | .270  |
| ETH                  | 094       | .107 | 879       | 094  | 033   |
| HCIRCO ON            |           |      |           |      |       |
| MOMALC3              | 500       | .239 | -2.090    | 500  | 084   |
| MOMCIG3              | 013       | .005 | -2.604    | 013  | 108   |
| GENDER               | .495      | .118 | 4.185     | .495 | .166  |
| ETH                  | .578      | .125 | 4.625     | .578 | .194  |

# **Output Excerpts Maternal Health Project Path Analysis (Continued)**

| Residual Varian | ces    |       |         |        |        |
|-----------------|--------|-------|---------|--------|--------|
| HCIRC0          | 2.043  | .119  | 17.107  | 2.043  | .920   |
| HCIRC36         | 1.385  | .087  | 15.844  | 1.385  | .697   |
|                 |        |       |         |        |        |
| Intercepts      |        |       |         |        |        |
| HCIRC0          | 33.729 | .112  | 301.357 | 33.729 | 22.629 |
| HCIRC36         | 35.338 | 1.227 | 28.791  | 35.338 | 25.069 |

#### **R-Square**

| Observed<br>Variable | R-Square |
|----------------------|----------|
| HCIRCO               | .080     |
| HCIRC36              | .303     |

35

#### The MODEL INDIRECT Command

MODEL INDIRECT is used to request indirect effects and their standard errors. Delta method standard errors are computed as the default.

The BOOTSTRAP option of the ANALYSIS command can be used to obtain bootstrap standard errors for the indirect effects.

The STANDARDIZED option of the OUTPUT command can be used to obtain standardized indirect effects.

# The MODEL INDIRECT Command (Continued)

The CINTERVAL option of the OUTPUT command can be used to obtain confidence intervals for the indirect effects and the standardized indirect effects. Three types of 95% and 99% confidence intervals can be obtained: symmetric, bootstrap, or bias-corrected bootstrap confidence intervals. The bootstrapped distribution of each parameter estimate is used to determine the bootstrap and bias-corrected bootstrap confidence intervals. These intervals take non-normality of the parameter estimate distribution into account. As a result, they are not necessarily symmetric around the parameter estimate

37

#### The MODEL INDIRECT Command (Continued)

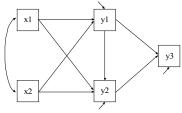

#### MODEL INDIRECT has two options:

- IND used to request a specific indirect effect or a set of indirect effects
- VIA used to request a set of indirect effects that includes specific mediators

#### MODEL INDIRECT

y3 VIA y2 x1; 
$$|x1-y2-y3|$$
  
 $|x1-y1-y2-y3|$ 

#### **Further Readings On Path Analysis**

- MacKinnon, D.P., Lockwood, C.M., Hoffman, J.M., West, S.G. & Sheets, V. (2002). A comparison of methods to test mediation and other intervening variable effects. <u>Psychological Methods</u>, 7, 83-104.
- MacKinnon, D.P., Lockwood, C.M. & Williams, J. (2004). Confidence limits for the indirect effect: Distribution of the product and resampling methods. <u>Multivariate Behavioral Research</u>, 39, 99-128.
- Shrout, P.E. & Bolger, N. (2002). Mediation in experimental and nonexperimental studies: New procedures and recommendations. <u>Psychological Methods</u>, 7, 422-445.

39

Measurement Errors And Multiple Indicators Of Latent Variables

#### **Measurement Error**

- Attenuation in correlations
- Measurement error in independent variables attenuation in regression slopes
- Measurement error in dependent variables increased standard errors
- Single indicator of a latent variable known amount of measurement error can be specified
- Multiple indicators of a latent variable measurement error can be estimated

41

#### **X With Measurement Error**

Regressing on the true  $\eta$ 

$$y_i = \alpha + \beta \eta_i + \varepsilon_i$$

x measures  $\eta$  measures with error

$$x_i = \eta_i + \delta_i$$

$$V(x) = V(\eta) + V(\delta)$$
. Reliability $(x) = V(\eta) / (V(\eta) + V(\delta))$ 

Regressing on x

$$y_i = \alpha^* + \beta^* x_i + \varepsilon_i$$

$$\beta^* = \frac{Cov(y,x)}{V(x)} = \frac{Cov(y,\eta)}{V(\eta) + V(\delta)} < \beta$$

Attenuated slope

## X With Measurement Error (Continued)

An example:

$$\beta = 0.8$$

$$V(x) = V(\eta) + V(\delta)$$
= 1 + 0.43
Reliability (x) = 1/(1 + 0.43) = 0.7
$$\beta^* = 0.56$$

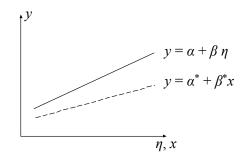

43

## **Measurement Error In A Single Indicator**

$$x_i = v + \lambda \, \eta_i + \varepsilon_i$$

With 
$$\lambda = 1$$
,  $V(y) = \psi + \theta$  and reliability  $= \psi/V(y)$ 

V(y) is estimated as the sample variance, which means that reliability \* sample variance =  $\psi$  and  $\theta = (1 - \text{reliability})$  \* sample variance.

where 
$$a = \theta$$
.

## **Multiple Indicators Of A Latent Variable**

$$x_{1i} = v_1 + \lambda_1 \, \eta_i + \delta_{1i}$$
$$x_{2i} = v_2 + \lambda_2 \, \eta_i + \delta_{2i}$$

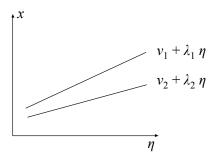

45

# Multiple Indicators Of An Exogenous Latent Variable

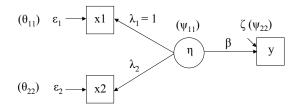

Examples: Alcohol consumption during pregnancy Dietary fat intake

Blood pressure

 $\beta$  gives the correct picture, free of measurement error (and the influence of collinearity)

$$(\beta = Cov(y_1, x_2) / Cov(x_2, x_1))$$

# Multiple Indicators Of An Exogenous Latent Variable (Continued)

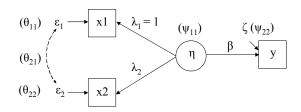

#### Hypothetical example 1 ( $\beta$ = 0.5)

#### Hypothetical example 2 ( $\beta = 0.5$ )

Reliability(x) = 0.5  

$$\lambda_1 = \lambda_2 = 1$$
,  $\psi_{11} = 0.5$ ,  $\theta_{11} = \theta_{22} = 0.5$   
 $\psi_{22} = 0.75$ ,  $R^2(y) = 0.25$   
 $\theta_{21} = 0.10$  (corr = 0.20)  
 $\beta^* = \frac{0.25}{0.5 + 0.1}$  (why? See end of day)

= 0.41

Reliability(
$$x$$
) = 0.8  
Change to  $\psi_{11}$  = 0.8

$$\beta^* = \frac{0.40}{0.8 + 0.04} = 0.48$$

17

# **Factor Analysis**

#### **Factor Analysis**

Factor analysis is a statistical method used to study the dimensionality of a set of variables. In factor analysis, latent variables represent unobserved constructs and are referred to as factors or dimensions.

• Exploratory Factor Analysis (EFA)

Used to explore the dimensionality of a measurement instrument by finding the smallest number of interpretable factors needed to explain the correlations among a set of variables – exploratory in the sense that it places no structure on the linear relationships between the observed variables and on the linear relationships between the observed variables and the factors but only specifies the number of latent variables

49

#### **Factor Analysis (Continued)**

Confirmatory Factor Analysis (CFA)
 Used to study how well a hypothesized factor model fits a new sample from the same population or a sample from a different population – characterized by allowing restrictions on the parameters of the model

#### **Applications Of Factor Analysis**

- Personality and cognition in psychology
  - Child Behavior Checklist (CBCL)
  - MMPI
- Attitudes in sociology, political science, etc.
- Achievement in education
- Diagnostic criteria in mental health

#### The Factor Analysis Model

The factor analysis model expresses the variation and covariation in a set of observed continuous variables y (j = 1 to p) as a function of factors  $\eta$  (k = 1 to m) and residuals  $\varepsilon$  (j = 1 to p). For person i,

$$\begin{aligned} y_{i1} &= v_1 + \lambda_{11} \, \eta_{i1} + \lambda_{12} \, \eta_{i2} + \ldots + \lambda_{1k} \, \eta_{ik} + \ldots + \lambda_{1m} \, \eta_{im} + \varepsilon_{i1} \\ \cdot \\ \cdot \\ y_{ij} &= v_j + \lambda_{j1} \, \eta_{i1} + \lambda_{j2} \, \eta_{i2} + \ldots + \lambda_{jk} \, \eta_{ik} + \ldots + \lambda_{jm} \, \eta_{im} + \varepsilon_{ij} \\ \cdot \\ \cdot \\ y_{ip} &= v_p + \lambda_{p1} \, \eta_{i1} + \lambda_{p2} \, \eta_{i2} + \ldots + \lambda_{pk} \, \eta_{ik} + \ldots + \lambda_{pm} \, \eta_{im} + \varepsilon_{ip} \end{aligned}$$

51

# **The Factor Analysis Model (Continued)**

where

 $v_i$  are intercepts

 $\lambda_{ik}$  are factor loadings

 $\eta_{ik}$  are factor values

 $\varepsilon_{ij}$  are residuals with zero means and correlations of zero with the factors

# **The Factor Analysis Model (Continued)**

In matrix form,

$$y_i = v + \Lambda \eta_i + \varepsilon_i$$

where

v is the vector of intercepts  $v_i$ ,

 $\Lambda$  is the matrix of factor loadings  $\lambda_{jk}$ ,

 $\Psi$  is the matrix of factor variances/covariances, and

Θ is the matrix of residual variances/covariances

with the population covariance matrix of observed variables  $\Sigma$ ,

$$\Sigma = \Lambda \Psi \Lambda' + \Theta$$
.

53

# **Factor Analysis Terminology**

- Factor pattern: Λ
- Factor structure:  $\Lambda * \Psi$ , correlations between items and factors
- Heywood case:  $\theta_{ii} < 0$
- Factor scores:  $\hat{\eta}_i$
- Factor determinacy: quality of factor scores; correlation between  $\eta_i$  and  $\hat{\eta}_i$

#### A Two-Factor Model

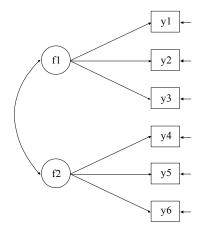

- Squares or rectangles represent observed variables
- Circles or ovals represent factors or latent variables
- Uni-directional arrows represent regressions or residuals
- Bi-directional arrows represent correlations/covariances

55

#### Formulas For The Path Diagram

$$\begin{aligned} y_{i1} &= v_1 + \lambda_{11} f_{i1} + 0 f_{i2} + \varepsilon_{i1} \\ y_{i2} &= v_2 + \lambda_{21} f_{i1} + 0 f_{i2} + \varepsilon_{i2} \\ y_{i3} &= v_3 + \lambda_{31} f_{i1} + 0 f_{i2} + \varepsilon_{i3} \\ y_{i4} &= v_4 + 0 f_{i1} + \lambda_{42} f_{i2} + \varepsilon_{i4} \\ y_{i5} &= v_5 + 0 f_{i1} + \lambda_{52} f_{i2} + \varepsilon_{i5} \\ y_{i6} &= v_6 + 0 f_{i1} + \lambda_{62} f_{i2} + \varepsilon_{i6} \end{aligned}$$

#### Elements of $\Sigma = \Lambda \Psi \Lambda' + \Theta$ :

Variance of 
$$y_1 = \sigma_{11} = \lambda_{11}^2 \psi_{11} + \theta_{11}$$

Covariance of 
$$y_1$$
,  $y_2 = \sigma_{21} = \lambda_{11} \psi_{11} \lambda_{21}$ 

Covariance of 
$$y_1, y_4 = \sigma_{41} = \lambda_{11} \psi_{21} \lambda_{42}$$

# **Recommendations For Using Factor Analysis In Practice**

#### **Issues**

- History of EFA versus CFA
- Can hypothesized dimensions be found?
  - Validity of measurements

#### A Possible Research Strategy For Instrument Development

- 1. Pilot study 1
  - Small n, EFA
  - Revise, delete, add items

57

# Recommendations For Using Factor Analysis In Practice (Continued)

- 2. Pilot study 2
  - Small n, EFA
  - Formulate tentative CFA model
- 3. Pilot study 3
  - Larger n, CFA
  - Test model from Pilot study 2 using random half of the sample
  - Revise into new CFA model
  - Cross-validate new CFA model using other half of data
- 4. Large scale study, CFA
- 5. Investigate other populations

#### **Exploratory Factor Analysis**

59

## **Exploratory Factor Analysis (EFA)**

Used to explore the dimensionality of a measurement instrument by finding the smallest number of interpretable factors needed to explain the correlations among a set of variables – exploratory in the sense that it places no structure on the linear relationships between the observed variables and the factors but only specifies the number of latent variables

- Find the number of factors
- Determine the quality of a measurement instrument
  - Identify variables that are poor factor indicators
  - Identify factors that are poorly measured

## **Holzinger-Swineford Data**

The data are taken from the classic 1939 study by Karl J. Holzinger and Frances Swineford. Twenty-six tests intended to measure a general factor and five specific factors were administered to seventh and eighth grade students in two schools, the Grant-White School (n = 145) and Pasteur School (n = 156). Students from the Grant-White School came from homes where the parents were American-born. Students from the Pasteur School came from the homes of workers in factories who were foreign-born.

Data for the analysis include nineteen test intended to measure four domains: spatial ability, verbal ability, speed, and memory. Data from the 145 students from the Grant-White School are used.

61

#### **Holzinger-Swineford Variables**

- SPATIAL TESTS
  - Visual perception test
  - Cubes
  - · Paper form board
  - Lozenges
- VERBAL TESTS
  - General information
  - Paragraph comprehension
  - Sentence completion
  - Word classification
  - · Word meaning

# **Holzinger-Swineford Variables (Continued)**

- SPEED TESTS
  - Add
  - Code
  - Counting groups of dots
  - Straight and curved capitals
- MEMORY
  - · Word recognition
  - Number recognition
  - Figure recognition
  - · Object-number
  - Number-figure
  - Figure-word

63

#### **Examples Of Holzinger-Swineford Variables**

#### Test 1 Visual-Perception Test

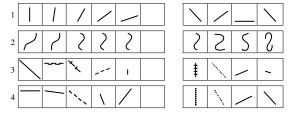

#### Test 5 General Information

In each sentence below you have four choices for the last word, but only one is right. From the last four words of each sentence, select the right one and underline it. EXAMPLE: Men see with their ears, nose, <a href="eyes">eyes</a>, mouths.

- 1. Pumpkins grow on bushes, trees, vines, shrubs.
- 2. Coral comes from reefs, mines, trees, tusks.
- 3. Sugar cane grows mostly in Montana, Texas, Illinois, New York

# **Examples Of Holzinger-Swineford** Variables (Continued)

Name\_

#### Test 17 Object-Number

Here is a list of objects. Each one has a number. Study the list so that you can remember the number of belongs to it. each object.

| Object | Numbe |
|--------|-------|
| apple  | 29    |
| brush  | 71    |
| candy  | 58    |
| chair  | 44    |
| cloud  | 53    |
| dress  | 67    |
| flour  | 15    |
| grass  | 32    |
| heart  | 86    |

Date\_ After each object, write the number that

| Object | Number |
|--------|--------|
| pupil  |        |
| chair  |        |
| house  |        |
| sugar  |        |
| flour  |        |
| river  |        |
| apple  |        |
| match  |        |
| train  |        |

65

#### **Sample Correlations For Holzinger-Swineford Data**

|          | VISUAL | CUBES | PAPER | LOZENGES | GENERAL |
|----------|--------|-------|-------|----------|---------|
| VISUAL   |        |       |       |          |         |
| CUBES    | .326   |       |       |          |         |
| PAPER    | .372   | .190  |       |          |         |
| LOZENGES | .449   | .417  | .366  |          |         |
| GENERAL  | .328   | .275  | .309  | .381     |         |
| PARAGRAP | .342   | .228  | .260  | .328     | .622    |
| SENTENCE | .309   | .159  | .266  | .287     | .654    |
| WORDC    | .326   | .156  | .334  | .380     | .574    |
| WORDM    | .317   | .195  | .260  | .347     | .720    |
| ADDITION | .104   | .066  | .128  | .075     | .314    |
| CODE     | .306   | .151  | .248  | .181     | .342    |
| COUNTING | .308   | .168  | .198  | .239     | .210    |
| STRAIGHT | .487   | .248  | .389  | .373     | .343    |
| WORDR    | .130   | .082  | .250  | .161     | .261    |
| NUMBERR  | .223   | .135  | .186  | .205     | .219    |
| FIGURER  | .419   | .289  | .307  | .289     | .177    |
| OBJECT   | .169   | .011  | .128  | .139     | .213    |
| NUMBERF  | .364   | .264  | .259  | .353     | .259    |
| FIGUREW  | .267   | .110  | .155  | .180     | .196    |
|          |        |       |       |          | 6       |

# Sample Correlations For Holzinger-Swineford Data (Continued)

|          | PARAGRAP | SENTENCE | WORDC | WORDM | ADDITION |
|----------|----------|----------|-------|-------|----------|
| SENTENCE | .719     |          |       |       |          |
| WORDC    | .520     | .633     |       |       |          |
| WORDM    | .714     | .685     | .537  |       |          |
| ADDITION | .209     | .254     | .297  | .179  |          |
| CODE     | .360     | .248     | .294  | .287  | .468     |
| COUNTING | .104     | .198     | .290  | .121  | .587     |
| STRAIGHT | .314     | .356     | .405  | .272  | .418     |
| WORDR    | .286     | .233     | .243  | .250  | .157     |
| NUMBERR  | .249     | .157     | .170  | .213  | .150     |
| FIGURER  | .288     | .201     | .299  | 236   | .137     |
| OBJECT   | .276     | .251     | .271  | .285  | .301     |
| NUMBERF  | .167     | .176     | .258  | .213  | .320     |
| FIGUREW  | .251     | .241     | .261  | .277  | .199     |
|          |          |          |       |       |          |

67

# Sample Correlations For Holzinger-Swineford Data (Continued)

|          | CODE    | COUNTING | STRAIGHT | WORDR   | NUMBERR |
|----------|---------|----------|----------|---------|---------|
| COUNTING | .422    |          |          |         |         |
| STRAIGHT | .527    | .528     |          |         |         |
| WORDR    | .324    | .130     | .193     |         |         |
| NUMBERR  | .238    | .163     | .138     | .387    |         |
| FIGURER  | .314    | .128     | .277     | .382    | .313    |
| OBJECT   | .357    | .278     | .191     | .372    | .346    |
| NUMBERF  | .346    | .347     | .325     | .199    | .318    |
| FIGUREW  | .290    | .108     | .252     | .219    | .183    |
|          | FIGURER | OBJECT   | NUMBERF  | FIGUREW |         |
| OBJECT   | .339    |          |          |         |         |
| NUMBERF  | .355    | .452     |          |         |         |
| FIGUREW  | .254    | .327     | .358     |         |         |

#### **EFA Model Estimation**

#### **Estimators**

In EFA, a correlation matrix is analyzed.

- ULS minimizes the residuals, observed minus estimated correlations
  - Fast
  - Not fully efficient
- ML minimizes the differences between matrix summaries (determinant and trace) of observed and estimated correlations
  - · Computationally more demanding
  - Efficient

69

#### **EFA Model Indeterminacies And Rotations**

A model that is identified has only one set of parameter values. To be identified, an EFA model must have m<sup>2</sup> restrictions on factor loadings, variances, and covariances. There are an infinite number of possible ways to place the restrictions. In software, restrictions are placed in two steps.

#### **Step 1 – Mathematically convenient restrictions**

- m(m+1)/2 come from fixing the factor variances to one and the factor covariances to zero
- m(m-1)/2 come from fixing (functions of) factor loadings to zero
  - ULS  $\Lambda'\Lambda$  diagonal
  - ML  $\Lambda' \Theta^{-1} \Lambda$  diagonal
  - General approach fill the upper right hand corner of lambda with zeros

#### **EFA Model Indeterminacies And Rotations (Continued)**

#### **Step 2 – Rotation to interpretable factors**

Starting with a solution based on mathematically convenient restrictions, a more interpretable solution can be found using a rotation. There are two major types of rotations: orthogonal (uncorrelated factors) and oblique (correlated factors).

- Do an orthogonal rotation to maximize the number of factor loadings close to one and close to zero
- Do an oblique rotation of the orthogonal solution to obtain factor loadings closer to one and closer to zero

71

#### **New EFA Features In Mplus Version 5**

- Several new rotations including Quartimin and Geomin
- Standard errors for rotated loadings and factor correlations
- Non-normality robust standard errors and chi-square tests of model fit
- Modification indices for residual correlations
- Maximum likelihood estimation with censored, categorical, and count variables
- Exploratory factor analysis for complex survey data (stratification, clustering, and weights)

TYPE = COMPLEX EFA ##;

- Exploratory factor mixture analysis with class-specific rotations
   TYPE = MIXTURE EFA # #;
- Two-level exploratory factor analysis for continuous and categorical variables with new rotations and standard errors, including unrestricted model for either level

TYPE = TWOLEVEL EFA # # UW # # UB;

# **Determining The Number Of Factors That Explain The Correlations Among Variables**

#### **Descriptive Values**

- Eigenvalues
- Residual Variances

#### **Tests Of Model Fit**

 RMSR – average residuals for the correlation matrix – recommend to be less than .05

73

# **Determining The Number Of Factors That Explain The Correlations Among Variables (Continued)**

• Chi-Square – tests that the model does not fit significantly worse than a model where the variables correlate freely – p-values greater than .05 indicate good fit

 $H_0$ : Factor model

 $H_1$ : Unrestricted correlations model

If p < .05,  $H_0$  is rejected

Note: We want large p

 RMSEA – function of chi-square – test of close fit – value less than .05 recommended

$$RMSEA = \sqrt{\max[(\chi^2/n d - 1/n), 0]} \sqrt{G}$$

where d is the number of degrees of freedom of the model and G is the number of groups.

## **Steps In EFA**

- Carefully develop or use a carefully developed set of variables that measure specific domains
- Determine the number of factors
  - Descriptive values
    - Eigenvalues
    - Residual variances
  - · Tests of model fit
    - RMSR
    - Chi-square
    - RMSEA

75

### **Steps In EFA (Continued)**

- Interpret the factors
- Determine the quality of the variables measuring the factors
  - Size loadings
  - Cross loadings
- Determine the quality of the factors
  - Number of variables that load on the factor
  - Factor determinacy correlation between the estimated factor score and the factor
- Eliminate poor variables and factors and repeat EFA steps

## **Input For Holzinger-Swineford EFA**

 ${\tt EFA}$  on 19 variables from Holzinger and Swineford (1939) TITLE:

DATA: FILE IS holzall.dat;

FORMAT IS f3,2f2,f3,2f2/3x,13(1x,f3)/3x,11(1x,f3);

VARIABLE: NAMES ARE id female grade agey agem school visual

cubes paper lozenges general paragrap sentence wordc wordm addition code counting straight wordr numberr

figurer object numberf figurew deduct numeric

problemr series arithmet;

USEV ARE visual cubes paper lozenges general

paragrap sentence wordc wordm addition code counting straight wordr numberr figurer object numberf

figurew;

USEOBS IS school EQ 0;

ANALYSIS: TYPE=EFA 1 8; ESTIMATOR = ML;

77

### **Determine The Number Of Factors**

#### **Examine The Eigenvalues**

- Number greater than one
- Scree plot

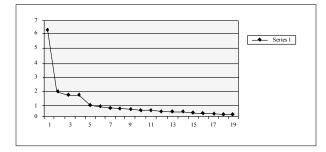

# **Determine The Number Of Factors (Continued)**

# Examine The Fit Measures And Residual Variances (ML, n = 145)

| Factors | Chi-Square          | RMSEA | RMSR  | Negative  |
|---------|---------------------|-------|-------|-----------|
|         | x <sup>2</sup> df p |       |       | Res. Var. |
| 1       | 469.81 (152) .000   | .120  | .1130 | no        |
| 2       | 276.44 (134) .000   | .086  | .0762 | no        |
| 3       | 188.75 (117) .000   | .065  | .0585 | no        |
| 4       | 110.34 (101) .248   | .025  | .0339 | no        |
| 5       | 82.69 (86) .581     | .000  | .0280 | no        |
| 6       | no. conv.           |       |       |           |
| 7       | no. conv.           |       |       |           |
| 8       | no. conv.           |       |       |           |

79

# **Interpret The Factors**

- Examine factor loadings for the set of possible solutions
- Determine if factors support theory

# Output Excerpts Holzinger-Swineford EFA Using 19 Variables

### **Promax Rotated Loadings – 3 Factor Solution**

|          | SPATIAL/<br>MEMORY | SPEED | VERBAL |
|----------|--------------------|-------|--------|
|          | 1                  | 2     | 3      |
| VISUAL   | .740               | 087   | 002    |
| CUBES    | .522               | 118   | 008    |
| PAPER    | .508               | 028   | .058   |
| LOZENGES | .650               | 153   | .092   |
| GENERAL  | .043               | .084  | .745   |
| PARAGRAP | .090               | 066   | .803   |
| SENTENCE | 052                | .046  | .851   |
| WORDC    | .144               | .136  | .547   |
| WORDM    | .061               | 092   | .853   |
| ADDITION | 257                | .923  | .073   |
| CODE     | .223               | .482  | .054   |
| COUNTING | .112               | .728  | 149    |
| STRAIGHT | .389               | .405  | .013   |

81

# Output Excerpts Holzinger-Swineford EFA Using 19 Variables (Continued)

### **Promax Rotated Loadings – 3 Factor Solution**

|         | SPATIAL/<br>MEMORY | SPEED | VERBAL |
|---------|--------------------|-------|--------|
|         | 1                  | 2     | 3      |
| WORDR   | .284               | .063  | .128   |
| NUMBERR | .374               | .038  | .022   |
| FIGURER | .666               | 072   | 063    |
| OBJECT  | .214               | .270  | .086   |
| NUMBERF | .534               | .237  | 146    |
| FIGUREW | .302               | .090  | .094   |

#### **Promax Factor Correlations**

|   | 1     | 2     | 3     |
|---|-------|-------|-------|
| 1 | 1.000 |       |       |
| 2 | .536  | 1.000 |       |
| 3 | .539  | .379  | 1.000 |

# Output Excerpts Holzinger-Swineford EFA Using 19 Variables (Continued)

### **Promax Rotated Loadings – 4 Factor Solution**

|          | SPATIAL | MEMORY | VERBAL | SPEED |
|----------|---------|--------|--------|-------|
|          |         |        |        |       |
|          | 1       | 2      | 3      | 4     |
| VISUAL   | .713    | .027   | .008   | .005  |
| VISUAL   | ./13    | .027   | .000   | .005  |
| CUBES    | .541    | 051    | .007   | 050   |
| PAPER    | .466    | .047   | .070   | .022  |
| LOZENGES | .650    | 028    | .106   | 062   |
| GENERAL  | .094    | 043    | .749   | .083  |
| PARAGRAP | .040    | .107   | .791   | 092   |
| SENTENCE | .002    | 050    | .846   | .052  |
| WORDC    | .155    | .014   | .550   | .146  |
| WORDM    | .022    | .078   | .840   | 107   |
| ADDITION | 203     | .108   | .081   | .785  |
| CODE     | .087    | . 289  | .055   | .419  |
| COUNTING | .179    | 024    | 132    | .760  |
| STRAIGHT | .479    | 094    | .033   | .486  |
|          |         |        |        |       |

83

# Output Excerpts Holzinger-Swineford EFA Using 19 Variables (Continued)

#### **Promax Rotated Loadings – 4 Factor Solution**

|         | SPATIAL | MEMORY | VERBAL | SPEED |
|---------|---------|--------|--------|-------|
|         |         |        |        |       |
|         | 1       | 2      | 3      | 4     |
| WORDR   | 037     | .551   | .098   | 052   |
| NUMBERR | .062    | .532   | 006    | 064   |
| FIGURER | .368    | .504   | 086    | 141   |
| OBJECT  | 205     | .736   | .042   | .119  |
| NUMBERF | .275    | .446   | 154    | .178  |
| FIGUREW | .082    | .376   | .080   | .019  |

#### **Promax Factor Correlations**

|   | 1     | 2     | 3     | 4     |
|---|-------|-------|-------|-------|
| 1 | 1.000 |       |       |       |
| 2 | .468  | 1.000 |       |       |
| 3 | .468  | .421  | 1.000 |       |
| 4 | .360  | .388  | .325  | 1.000 |
|   |       |       |       |       |

# Output Excerpts Holzinger-Swineford EFA Using 19 Variables (Continued)

### Varimax Rotated Loadings – 4 Factor Solution

|          | SPATIAL | MEMORY | VERBAL | SPEED |
|----------|---------|--------|--------|-------|
|          |         |        |        |       |
|          | 1       | 2      | 3      | 4     |
| VISUAL   | .666    | .194   | .183   | .143  |
| CUBES    | .487    | .072   | .117   | .042  |
| PAPER    | .455    | .170   | .191   | .126  |
| LOZENGES | .608    | .135   | .241   | .068  |
| GENERAL  | .230    | .133   | .743   | .183  |
| PARAGRAP | .195    | .244   | .772   | .038  |
| SENTENCE | .158    | .119   | .808   | .146  |
| WORDC    | .267    | .174   | .589   | .242  |
| WORDM    | .180    | .219   | .806   | .021  |
| ADDITION | 062     | .189   | .177   | .754  |
| CODE     | .191    | .367   | .197   | .486  |
| COUNTING | .224    | .110   | .034   | .748  |
| STRAIGHT | .489    | .103   | .206   | .545  |
|          |         |        |        |       |

85

# Output Excerpts Holzinger-Swineford EFA Using 19 Variables (Continued)

#### **Varimax Rotated Loadings – 4 Factor Solution**

|         | SPATIAL | MEMORY | VERBAL | SPEED |
|---------|---------|--------|--------|-------|
|         | 1       | 2      | 3      | 4     |
| WORDR   | .077    | .522   | .184   | .064  |
| NUMBERR | .144    | .506   | .103   | .054  |
| FIGURER | .398    | .524   | .081   | .021  |
| OBJECT  | 036     | .673   | .155   | .229  |
| NUMBERF | .326    | .484   | .034   | .293  |
| FIGUREW | .160    | .392   | .173   | .118  |
|         |         |        |        |       |

# Output Excerpts Holzinger-Swineford EFA Using 19 Variables (Continued)

### **Promax Rotated Loadings – 5 Factor Solution**

|          | SPATIAL |      | VERBAL | MEMORY | SPEED |
|----------|---------|------|--------|--------|-------|
|          | 1       | 2    | 3      | 4      | 5     |
| VISUAL   | .613    | .211 | .006   | .050   | .011  |
| CUBES    | .552    | 044  | .029   | 028    | 044   |
| PAPER    | .399    | .187 | .058   | .057   | .021  |
| LOZENGES | .696    | 070  | .129   | 018    | 051   |
| GENERAL  | .137    | 094  | .771   | 042    | .096  |
| PARAGRAP | 006     | .131 | .772   | .110   | 100   |
| SENTENCE | 010     | .083 | .826   | 049    | .049  |
| WORDC    | .149    | .061 | .543   | .018   | .145  |
| WORDM    | .050    | 075  | .845   | .081   | 097   |
| ADDITION | 185     | .032 | .095   | .113   | .765  |
| CODE     | 009     | .291 | .028   | .295   | .413  |
| COUNTING | .167    | .098 | 112    | 014    | .744  |
| STRAIGHT | .374    | .474 | 013    | 124    | .497  |
|          |         |      |        |        | 87    |

# Output Excerpts Holzinger-Swineford EFA Using 19 Variables (Continued)

### **Promax Rotated Loadings – 5 Factor Solution**

|              | 8              |       |        |        |       |
|--------------|----------------|-------|--------|--------|-------|
|              | SPATIAL        |       | VERBAL | MEMORY | SPEED |
|              | 1              | 2     | 3      | 4      | 5     |
| WORDR        | 085            | .098  | .082   | .552   | 060   |
| NUMBERR      | .071           | 094   | .010   | .543   | 059   |
| FIGURER      | .286           | .144  | 101    | .533   | 150   |
| OBJECT       | 160            | 163   | .056   | .745   | .124  |
| NUMBERF      | .358           | 256   | 126    | .502   | .195  |
| FIGUREW      | .074           | .004  | .075   | .386   | .026  |
| Promax Facto | or Correlation | S     |        |        |       |
|              | 1              | 2     | 3      | 4      | 5     |
| 1            | 1.000          |       |        |        |       |
| 2            | .206           | 1.000 |        |        |       |
| 3            | .415           | .287  | 1.000  |        |       |
| 4            | .425           | .335  | .424   | 1.000  |       |
| 5            | .305           | .035  | .275   | .343   | 1.000 |
|              |                |       |        |        | 0.0   |

# Output Excerpts Using 19 Variables Quartimin Rotated Loadings

|          | SPATIAL | MEMORY | VERBAL | SPEED          |
|----------|---------|--------|--------|----------------|
| VISUAL   | 0.646   | 0.076  | 0.092  | 0.050          |
| CUBES    | 0.488   | -0.010 | 0.064  | -0.018         |
| PAPER    | 0.422   | 0.077  | 0.128  | 0.053          |
| FLAGS    | 0.585   | 0.017  | 0.178  | -0.021         |
| GENERAL  | 0.058   | -0.049 | 0.773  | 0.093          |
| PARAGRAP | 0.019   | 0.088  | 0.810  | -0.079         |
| SENTENCE | -0.028  | -0.064 | 0.860  | 0.056          |
| WORDC    | 0.121   | 0.014  | 0.584  | 0.159          |
| WORDM    | 0.000   | 0.058  | 0.855  | - <u>0.095</u> |
| ADDITION | -0.196  | 0.093  | 0.100  | 0.769          |
| CODE     | 0.084   | 0.283  | 0.100  | 0.431          |
| COUNTING | 0.149   | -0.001 | -0.081 | 0.761          |
| STRAIGHT | 0.418   | -0.051 | 0.105  | 0.507          |
|          |         |        |        |                |

89

# Output Excerpts Using 19 Variables Quartimin Rotated Loadings (Continued)

|         | SPATIAL        | MEMORY | VERBAL | SPEED  |
|---------|----------------|--------|--------|--------|
| WORDR   | -0.006         | 0.517  | 0.124  | -0.034 |
| NUMBERR | 0.086          | 0.509  | 0.028  | 0.041  |
| FIGURER | 0.366          | 0.505  | -0.023 | -0.100 |
| OBJECT  | - <u>0.150</u> | 0.683  | 0.065  | 0.131  |
| NUMBERF | 0.274          | 0.447  | -0.092 | 0.207  |
| FIGUREW | 0.091          | 0.361  | 0.113  | 0.037  |

#### QUARTIMIN FACTOR CORRELATIONS

| SPATIAL | 1.000 |       |       |       |
|---------|-------|-------|-------|-------|
| MEMORY  | 0.289 | 1.000 |       |       |
| VERBAL  | 0.371 | 0.377 | 1.000 |       |
| SPEED   | 0.266 | 0.323 | 0.290 | 1.000 |

## **Determine The Quality Of The Variables**

#### **Examine Cross Loadings**

Four variables have cross loadings:

- Code (Speed) loads on Memory and Speed factors
  - Requires matching letters to a set of figures

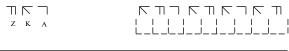

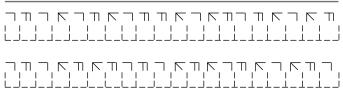

01

### **Determine The Quality Of The Variables (Continued)**

- Straight (Speed) loads on Spatial and Speed factors
  - Requires deciding if a letter consists of entirely straight lines or has curved lines

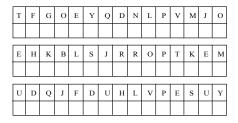

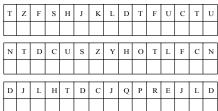

#### **Determine The Quality Of The Variables (Continued)**

- Figure (Memory) loads on Spatial and Memory
  - Requires remembering a set of figures

Put a check mark (  $\sqrt{\ }$  ) in the space after each figure that was on the study sheet. Do not put a check after any figure that you have not studied.

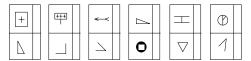

93

### **Determine The Quality Of The Variables (Continued)**

- Numberf (Memory) loads on Spatial and Memory
  - Requires remembering a figure and associating it with a number

Here is a list of numbers. Each has a figure, or picture, with it. Study the list so that you can remember the After each number draw the figure that belongs with it figure that belongs with each

74

Number Figure

Number Figure \_\_17 65 37\_\_

# **Deleting Four Items That Have Cross Loadings**

95

# Output Excerpts Holzinger-Swineford EFA Using 15 Variables

## **Promax Rotated Loadings – 4 Factor Solution**

|          | SPATIAL | MEMORY | SPEED | VERBAL |
|----------|---------|--------|-------|--------|
|          | 1       | 2      | 3     | 4      |
| VISUAL   | .590    | .040   | .078  | .034   |
| CUBES    | .566    | 089    | .007  | 012    |
| PAPER    | .419    | .104   | .029  | .056   |
| LOZENGES | .734    | 012    | 014   | .028   |
| GENERAL  | .128    | 037    | .050  | .739   |
| PARAGRAP | .031    | .108   | 118   | .792   |
| SENTENCE | 041     | 044    | .043  | .878   |
| WORDC    | .132    | .008   | .158  | .568   |
| WORDM    | .043    | .060   | 109   | .826   |
| ADDITION | 161     | .087   | .698  | .127   |
| COUNTING | .200    | 012    | .841  | 147    |
| WORDR    | .000    | .613   | 066   | .023   |
| NUMBERR  | .133    | .585   | 044   | 104    |
| OBJECT   | 127     | .646   | .144  | .019   |
| FIGUREW  | .066    | .350   | 004   | .096   |

# Output Excerpts Holzinger-Swineford EFA Using 15 Variables (Continued)

Note that factor structure is maintained and that speed has only two indicators

#### **Promax Factor Correlations**

|   | 1     | 2     | 3     | 4     |
|---|-------|-------|-------|-------|
| 1 | 1.000 |       |       |       |
| 2 | .386  | 1.000 |       |       |
| 3 | .258  | .355  | 1.000 |       |
| 4 | .495  | .478  | .309  | 1.000 |

97

# Output Excerpts Holzinger-Swineford EFA Using 15 Variables (Continued)

#### **Estimated Error Variances**

| VISUAL   | CUBES    | PAPER   | LOZENGES | GENERAL  |
|----------|----------|---------|----------|----------|
| .576     | .714     | .738    | .452     | .346     |
|          |          |         |          |          |
| PARAGRAP | SENTENCE | WORDC   | WORDM    | ADDITION |
| .306     | .274     | .488    | . 279    | .444     |
|          |          |         |          |          |
| COUNTING | WORDR    | NUMBERR | OBJECT   | FIGUREW  |
| .257     | .635     | .657    | .541     | .809     |

#### **Tests Of Model Fit**

Chi-square 48.636 (51) .5681

RMSEA .000 RMSR .0275

# **Deleting A Factor With Only Two Items**

99

# Output Excerpts Holzinger-Swineford EFA Using 13 Variables

### **Promax Rotated Loadings – 3 Factor Solution**

|          | SPATIAL | MEMORY | VERBAL |
|----------|---------|--------|--------|
|          | 1       | 2      | 3      |
| VISUAL   | 0.577   | 0.061  | 0.035  |
| CUBES    | 0.602   | -0.114 | -0.039 |
| PAPER    | 0.434   | 0.115  | 0.033  |
| LOZENGES | 0.765   | -0.032 | -0.010 |
| GENERAL  | 0.152   | -0.029 | 0.728  |
| PARAGRAP | 0.009   | 0.080  | 0.777  |
| SENTENCE | -0.060  | -0.015 | 0.891  |
| WORDC    | 0.149   | 0.065  | 0.572  |
| WORDM    | 0.015   | 0.037  | 0.816  |
| WORDR    | -0.023  | 0.611  | 0.010  |
| NUMBERR  | 0.116   | 0.573  | -0.114 |
| OBJECT   | -0.127  | 0.678  | 0.043  |
| FIGUREW  | 0.081   | 0.351  | 0.076  |

# Output Excerpts Holzinger-Swineford EFA Using 13 Variables (Continued)

#### **Promax Factor Correlations**

|   | 1     | 2     | 3     |
|---|-------|-------|-------|
| 1 | 1.000 |       |       |
| 2 | 0.436 | 1.000 |       |
| 3 | 0.540 | 0.486 | 1.000 |

#### **Tests Of Model Fit**

Chi-square 39.027 (42) .6022

RMSEA 0.000 RMSR 0.0301

101

### **Practical Issues Related To EFA**

**Choice Of Variables** – results can be influenced by the set of variables used.

- EFA requires a set of variables that has been carefully developed to measure certain domains, not just any set of variables.
- Number of factors can be influenced by the number of variables per factor.
- Similar number of variables per factor at least four or five variables per factor is recommended.

#### Sample Size

- Advantages of large sample size
  - Sample correlations have smaller sampling variability—closer to population values
  - Reduces Heywood cases, negative residual variances

## **Practical Issues Related To EFA (Continued)**

- Several observations per estimated parameter are recommended
- Advantages of small sample size
  - Can avoid heterogeneity
  - Can avoid problems with sensitivity of chi-square

Size Of Factor Loadings – no general rules

#### **Elimination Of Factors/Variables**

- Drop variables that poorly measure factors
- Drop factors that are poorly measured

103

#### **Maximum Number Of Factors That Can Be Extracted**

$$a \le b$$
 where  $a =$  number of parameters to be estimated  $(H_0)$   
 $b =$  number of variances/covariances  $(H_1)$ 

$$a = p m + m (m+1)/2 + p - m^2$$
 $\Lambda \Psi \Theta$ 

$$b = p (p + 1)/2$$

where p = number of observed variables m = number of factors

Example: 
$$p = 5$$
 which gives  $b = 15$   
 $m = 1$ :  $a = 10$   
 $m = 2$ :  $a = 14$   
 $m = 3$ :  $a = 17$ 

Even if  $a \le b$ , it may not be possible to extract m factors due to Heywood cases.

## **Sample Size**

- Stability of sample correlations
  - $V(r) = (1 \rho^2)^2/n$
  - Example:  $\rho = 0.5$ , s.d. = 0.1, n = 56
- Stability of estimates
  - n larger than the number of parameters
  - Example: 5 dimensions hypothesized, 5 items per dimension, number of EFA parameters = 140, n = 140-1400 in order to have 1-10 observations per parameter
- Monte Carlo studies (Muthén & Muthén, 2002)

105

## **Further Readings On EFA**

Browne, M.W. (2001). An overview of analytic rotation in exploratory factor analysis. <u>Multivariate Behavioral Research</u>, 36, 111-150.

Cudeck, R. & O'Dell, L.L. (1994). Applications of standard error estimates in unrestricted factor analysis: Significance tests for factor loadings and correlations. <u>Psychological Bulletin</u>, 115, 475-487.

Fabrigar, L.R., Wegener, D.T., MacCallum, R.C. & Strahan, E.J. (1999). Evaluating the use of exploratory factor analysis in psychological research. Psychological Methods, 4, 272-299.

Gorsuch, R.L. (1983). <u>Factor analysis</u>. 2<sup>nd</sup> edition. Hillsdale, N.J.: Lawrence Erlbaum.

Kim, J.O. & Mueller, C.W. (1978). An introduction to factor analysis: what it is and how to do it. Sage University Paper series on Quantitative Applications in the Social Sciences, No 07-013. Beverly Hills, CA: Sage.

Thompson, B. (2004). <u>Exploratory and confirmatory factor analysis</u>: Understanding concepts and applications. Washington, DC: American Psychological Association.

### **Confirmatory Factor Analysis**

107

## **Confirmatory Factor Analysis (CFA)**

Used to study how well a hypothesized factor model fits a new sample from the same population or a sample from a different population. CFA is characterized by allowing restrictions on factor loadings, variances, covariances, and residual variances.

- See if factor models fits a new sample from the same population the confirmatory aspect
- See if the factor models fits a sample from a different population measurement invariance
  - Study the properties of individuals by examining factor variances, and covariances
    - Factor variances show the heterogeneity in a population
    - Factor correlations show the strength of the association between factors

## **Confirmatory Factor Analysis (CFA) (Continued)**

- Study the behavior of new measurement items embedded in a previously studied measurement instrument
- Estimate factor scores
- Investigate an EFA more fully

100

### A Two-Factor CFA Model

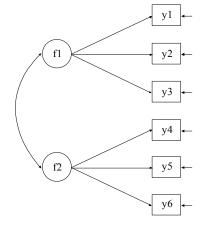

- Squares or rectangles represent observed variables
- Circles or ovals represent factors or latent variables
- Uni-directional arrows represent regressions or residuals
- Bi-directional arrows represent correlations/covariances

### The CFA Model

The CFA model is the same as the EFA model with the exception that restrictions can be placed on factor loadings, variances, covariances, and residual variances resulting in a more parsimonious model. In addition residual covariances can be part of the model.

**Measurement Parameters** – describe measurement characteristics of observed variables

- Intercepts
- Factor loadings
- Residual variances

111

### The CFA Model (Continued)

**Structural Parameters** – describe characteristics of the population from which the sample is drawn

- Factor means
- Factor variances
- Factor covariances

**Metric Of Factors** – needed to determine the scale of the latent variables

- Fix one factor loading to one
- Fix the factor variance to one

### **CFA Model Identification**

#### **Necessary Condition For Identification**

 $a \le b$  where a = number of parameters to be estimated in  $H_0$ b = number of variances/covariances in  $H_1$ 

#### **Sufficient Condition For Identification**

Each parameter can be solved for in terms of the variances and covariances

113

### **CFA Model Identification (Continued)**

#### **Practical Way To Check**

- Program will complain if a parameter is most likely not identified.
- If a fixed or constrained parameter has a modification index of zero, it will not be identified if it is free.

#### **Models Known To Be Identified**

- One factor model with three indicators
- A model with two correlated factors each with two indicators

## **CFA Modeling Estimation And Testing**

#### **Estimator**

In CFA, a covariance matrix is analyzed.

- ML minimizes the differences between matrix summaries (determinant and trace) of observed and estimated variances/covariances
- Robust ML same estimates as ML, standard errors and chisquare robust to non-normality of outcomes and nonindependence of observations

#### Chi-square test of model fit

Tests that the model does not fit significantly worse than a model where the variables correlate freely – p-values greater than or equal to .05 indicate good fit

 $H_0$ : Factor model

 $H_1$ : Free variance-covariance model

If p < .05,  $H_0$  is rejected

Note: We want large p

115

# **CFA Modeling Estimation And Testing (Continued)**

# Model fit indices (cutoff recommendations for good fit based on Yu, 2002 / Hu & Bentler, 1999; see also Marsh et al, 2004)

- CFI chi-square comparisons of the target model to the baseline model greater than or equal to .96/.95
- TLI chi-square comparisons of the target model to the baseline model greater than or equal to .95/.95
- RMSEA function of chi-square, test of close fit less than or equal to .05 (not good at n=100)/.06
- SRMR average correlation residuals less than or equal to .07 (not good with binary outcomes)/.08
- WRMR average weighted residuals less than or equal to 1.00 (also good with non-normal and categorical outcomes – not good with growth models with many timepoints or multiple group models)

## Degrees Of Freedom For Chi-Square Testing Against An Unrestricted Model

The p value of the  $\chi^2$  test gives the probability of obtaining a  $\chi^2$  value this large or larger if the  $H_0$  model is correct (we want high p values).

#### **Degrees of Freedom:**

(Number of parameters in  $H_1$ ) – (number parameters in  $H_0$ )

Number of  $H_1$  parameters with an unrestricted  $\Sigma$ : p(p+1)/2

Number of  $H_1$  parameters with unrestricted  $\mu$  and  $\Sigma$ : p + p (p + 1)/2

#### A degrees of freedom example – EFA

•  $p(p+1)/2 - (pm + m(m+1)/2 + p - m^2)$ Example: if p = 5 and m = 2, then df = 1

117

# Chi-Square Difference Testing Of Nested Models

- When a model  $H_a$  imposes restrictions on parameters of model  $H_b$ ,  $H_a$  is said to be nested within  $H_b$
- To test if the nested model  $H_a$  fits significantly worse than  $H_b$ , a chi-square test can be obtained as the difference in the chi-square values for the two models (testing against an unrestricted model) using as degrees of freedom the difference in number of parameters for the two models
- The chi-square difference is the same as 2 times the difference in log likelihood values for the two models
- The chi-square theory does not hold if  $H_a$  has restricted any of the  $H_b$  parameters to be on the border of their admissible parameter space (e.g. variance = 0)

### **CFA Model Modification**

Model modification indices are estimated for all parameters that are fixed or constrained to be equal.

- Modification Indices expected drop in chi-square if the parameter is estimated
- Expected Parameter Change Indices expected value of the parameter if it is estimated
- Standardized Expected Parameter Change Indices standardized expected value of the parameter if it is estimated

#### **Model Modifications**

- Residual covariances
- Factor cross loadings

119

### **Factor Scores**

#### **Factor Score**

- Estimate of the factor value for each individual based on the model and the individual's observed scores
- Regression method (Empirical Bayes; EAP)
- Estimated factor scores do not have the same relations as true scores

#### **Factor Determinacy**

- Measure of how well the factor scores are estimated
- Correlation between the estimated score and the true score
- Ranges from 0 to 1 with 1 being best

#### **Uses Of Factor Scores**

- Rank people on a dimension
- Create percentiles
- Proxies for latent variables
  - Independent variables in a model not as dependent variables

## Technical Aspects Of Maximum-Likelihood Estimation And Testing

121

## **ML Estimation**

The ML estimator chooses parameter values (estimates) so that the likelihood of the sample is maximized. Normal theory ML assumes multivariate normality for  $y_i$  and n i.i.d. observations,

$$logL = -c - n / 2 log |\Sigma| - 1 / 2 A, \tag{1}$$

where  $c = n/2 \log (2\pi)$  and

$$A = \sum_{i=1}^{n} (y_i - \mu)' \Sigma^{-1} (y_i - \mu)$$
 (2)

= trace 
$$\left[ \Sigma^{-1} \sum_{i=1}^{n} (y_i - \mu) (y_i - \mu)' \right]$$
 (3)

= 
$$n \operatorname{trace} \left[ \Sigma^{-1} \left( \mathbf{S} + (\bar{\mathbf{y}} - \boldsymbol{\mu}) (\bar{\mathbf{y}} - \boldsymbol{\mu})' \right) \right].$$
 (4)

### **ML Estimation (Continued)**

This leads to the ML fitting function to be minimized with respect to the parameters

$$F_{ML}(\boldsymbol{\pi}) = 1/2 \left[ \ln |\boldsymbol{\Sigma}| + trace \left( \boldsymbol{\Sigma}^{-1} \boldsymbol{T} \right) - \ln |\boldsymbol{S}| - p \right], \tag{5}$$

where

$$T = S + (\bar{y} - \mu) (\bar{y} - \mu)'. \tag{6}$$

When there is no mean structure,  $\hat{\mu} = \bar{y}$ , and

$$F_{ML}(\boldsymbol{\pi}) = 1/2 \left[ \ln |\boldsymbol{\Sigma}| + trace \left( \boldsymbol{\Sigma}^{-1} \boldsymbol{S} \right) - \ln |\boldsymbol{S}| - p \right]. \tag{7}$$

123

## **Model Testing**

The standard  $H_1$  model considers an unrestricted mean vector  $\boldsymbol{\mu}$  and covariance matrix  $\boldsymbol{\Sigma}$ . Under this model  $\hat{\boldsymbol{\mu}} = \bar{\boldsymbol{y}}$  and  $\hat{\boldsymbol{\Sigma}} = \boldsymbol{S}$ , which gives the maximum-likelihood value

$$log L_{H_I} = -c - n / 2 log |S| - n / 2 p,$$
 (8)

Note that

$$F_{ML}(\boldsymbol{\pi}) = -logL/n + logL_{H_I}/n, \tag{9}$$

Letting  $\hat{\pi}$  denote the ML estimate under  $H_0$ , the value of the likelihood-ratio  $\chi^2$ -test of model fit for  $H_0$  against  $H_1$  is therefore obtained as  $2 n F_{ML}(\hat{\pi})$ 

# Model Fit With Non-Normal Continuous Outcomes

- Non-normality robust chi-square testing
  - A robust goodness-of-fit test (cf. Satorra & Bentler, 1988, 1994; Satorra, 1992) is obtained as the mean-adjusted chi square defined as

$$T_m = 2 n F(\hat{\pi}) / c, \tag{1}$$

where *c* is a scaling correction factor,

$$c = tr[\mathbf{U}\Gamma] / d, \tag{2}$$

with

$$\mathbf{U} = (\mathbf{W}^{-1} - \mathbf{W}^{-1} \Delta (\Delta' \mathbf{W}^{-1} \Delta)^{-1} \Delta' \mathbf{W}^{-1})$$
(3)

and where d is the degrees of freedom of the model.

125

# **Model Fit With Non-Normal Continuous Outcomes (Continued)**

• Chi-square difference testing with robust (mean-adjusted) chi-square  $T_{md}$  (Satorra, 2000, Satorra & Bentler, 1999)

$$T_{md} = (T_0 - T_1)/c_d,$$
 (4)

$$= (T_{m0} c_0 - T_{m1} c_1)/c_d, (5)$$

$$c_d = (d_0 c_0 - d_1 c_1)/(d_0 - d_1),$$
 (6)

where the 0/1 subscript refers to the more/less restrictive model, c refers to a scaling correction factor, and d refers to degrees of freedom.

### **Common Model Fit Indices**

Root mean square error of approximation (RMSEA) (Browne & Cudeck, 1993; Steiger & Lind, 1980). With continuous outcomes, RMSEA is defined as

$$RMSEA = \sqrt{max[(2 F_{ML} (\hat{\pi})/d - 1/n), 0]} \sqrt{G}$$
 (7)

where d is the number of degrees of freedom of the model and G is the number of groups. With categorical outcomes, Mplus replaces d in (7) by  $tr[\mathbf{U}\Gamma]$ .

• TLI and CFI  $TLI = (\chi_B^2 / d_B - \chi_{H_0}^2 / d_{H_0}) / (\chi_B^2 / d_B - 1), \qquad (8)$   $CFI = 1 - max (\chi_{H_0}^2 - d_{H_0}, 0) / max (\chi_{H_0}^2 - d_{H_0}, \chi_B^2 - d_B, 0), (9)$ 

127

### **Common Model Fit Indices (Continued)**

where  $d_B$  and  $d_{H_0}$  denote the degrees of freedom of the baseline and  $H_0$  models, respectively. The baseline model has uncorrelated outcomes with unrestricted variances and unrestricted means and / or thresholds.

• SRMR (standardized root mean square residual)

$$SRMR = \sqrt{\sum_{j} \sum_{k \le j} r_{jk}^2 / e}. \tag{10}$$

Here, e = p (p + 1)/2, where p is the number of outcomes and  $r_{jk}$  is a residual in a correlation metric.

### A New Model Fit Index

WRMR (weighted root mean square residual) is defined as

$$WRMR = \sqrt{\sum_{r}^{e} \frac{(s_r - \sigma_r)^2}{v_r} / e}, \qquad (20)$$

where  $s_r$  is an element of the sample statistics vector,  $\hat{\sigma}_r$  is the estimated model counterpart,  $v_r$  is an estimate of the asymptotic variance of  $s_r$ , and the e is the number of sample statistics. WRMR is suitable for models where sample statistics have widely varying variances, when sample statistics are on different scales such as in models with mean structures, with non-normal continuous outcomes, and with categorical outcomes including models with threshold structures.

129

### **Computational Issues Related To CFA**

- Scale of observed variables important to keep them on a similar scale
- Convergence often related to starting values or the type of model being estimated
  - Program stops because maximum number of iterations has been reached
    - If no negative residual variances, either increase the number of iterations or use the preliminary parameter estimates as starting values
    - If there are large negative residual variances, try better starting values
  - Program stops before the maximum number of iterations has been reached
    - Check if variables are on a similar scale
    - Try new starting values
- Starting values the most important parameters to give starting values to are residual variances

## **Mplus MODEL Command For CFA**

MODEL command is used to describe the model to be estimated

BY statement is used to define the latent variables or factors

BY is short for "measured by"

Example 1 – standard parameterization

MODEL: f1 BY y1 y2 y3; f2 BY y4 y5 y6;

#### Defaults

- Factor loading of first variable after BY is fixed to one
- Factor loadings of other variables are estimated
- · Residual variances are estimated
- Residual covariances are fixed to zero
- · Variances of factors are estimated
- Covariance between the exogenous factors is estimated

131

# **Mplus MODEL Command For CFA** (Continued)

Example 2 – Alternative parameterization

MODEL: f1 BY y1\* y2 y3; f2 BY y4\* y5 y6;

f1@1 f2@1; ! or f1-f2@1;

### **EFA In A CFA Framework**

133**\*** 

## EFA In A CFA Framework (Jöreskog, 1969)

- Purpose
  - To obtain standard errors to determine if factor loadings are statistically significant
  - To obtain modification indices to determine if residual covariances are needed to represent minor factors
- Use the same number of restrictions as an exploratory factor analysis model – m<sup>2</sup>
  - Fix factor variances to one for m restrictions
  - Fix factor loadings to zero for the remaining restrictions
    - Find an anchor item for each factor select an item that has a large loading for the factor and small loadings for other factors
    - Fix the loading of the anchor item to zero for all of the other factors
    - Allow all other factor loadings to be free
- Will get the same model fit as EFA

# **Exploratory Structural Equation Modeling** (ESEM)

- ESEM replaces EFA in a CFA framework
  - SEs for rotated loadings and factor correlations
  - MIs for residual correlations
- ESEM makes EFA possible
  - for multiple time points
  - for multiple groups
  - as a measurement model in SEM
  - using target rotation

135

# **EFA In CFA: Selecting Anchor Items**

#### Promax Rotated Loadings - 3 Factor Solution

|          | Spatial | Memory | Verbal |
|----------|---------|--------|--------|
| VISUAL   | 0.577   | 0.061  | 0.035  |
| CUBES    | 0.602   | -0.114 | -0.039 |
| PAPER    | 0.434   | 0.115  | 0.033  |
| LOZENGES | 0.765   | -0.032 | -0.010 |
| GENERAL  | 0.152   | -0.029 | 0.728  |
| PARAGRAP | 0.009   | 0.080  | 0.777  |
| SENTENCE | -0.060  | -0.015 | 0.891  |
| WORDC    | 0.149   | 0.065  | 0.572  |
| WORDM    | 0.015   | 0.037  | 0.816  |
| WORDR    | -0.023  | 0.611  | 0.010  |
| NUMBERR  | 0.116   | 0.573  | -0.114 |
| OBJECT   | 0.127   | 0.678  | 0.043  |
| FIGUREW  | 0.081   | 0.351  | 0.076  |

## Input For Holzinger-Swineford EFA In A CFA Framework Using 13 Variables

EFA in a CFA framework using 13 variables from Holzinger and Swineford (1939) TITLE:

FILE IS holzall.dat; DATA:

FORMAT IS f3,2f2,f3,2f2/3x,13(1x,f3)/3x,11(1x,f3);

NAMES ARE id female grade agey agem school visual VARTABLE:

cubes paper lozenges general paragrap sentence wordc wordm addition code counting straight wordr numberr figurer object numberf figurew deduct numeric

problemr series arithmet;

USEV ARE visual cubes paper lozenges general paragrap sentence wordc wordm wordr numberr object figurew;

USEOBS IS school EQ 0;

ANALYSIS: ESTIMATOR = ML;

spatial-verbal@1;

137**\*** 

## **Input For Holzinger-Swineford EFA In A CFA** Framework Using 13 Variables (Continued)

```
MODET:
```

```
spatial BY visual-figurew*0
                                  ! start all items at 0
```

! start anchor item at 1 lozenges\*1 cubes\*1 ! start other large items at 1 sentence@0 wordr@0; ! remove 2 indeterminacies

memory BY visual-figurew\*0 ! start all items at 0 wordr\*1 ! start anchor item at 1

> ! start other large items at 1 lozenges@0 sentence@0; ! remove 2 indeterminacies

verbal BY visual-figurew\*0 ! start all items at 0

> sentence\*1 ! start anchor item at 1 wordm\*1 ! start other large items at 1 lozenges@0 wordr@0; ! remove 2 indeterminacies

> > ! remove 3 indeterminacies

OUTPUT: STANDARDIZED MODINDICES(3.84) SAMPSTAT FSDETERMINACY;

## Output Excerpts Holzinger-Swineford EFA In A CFA Framework Using 13 Variables

#### **Tests Of Model Fit**

Chi-Square Test of Model Fit

Value 39.028
Degrees of Freedom 42
P-Value 0.6022
CFI/TLI

CFI 1.000 TLI 1.009

RMSEA (Root Mean Square Error Of Approximation)

Estimate 0.000
90 Percent C.I. 0.000 0.050
Probability RMSEA <= .05 0.949

SRMR (Standardized Root Mean Square Residual)

#### **Factor Determinacies**

SPATIAL 0.869 MEMORY 0.841 VERBAL 0.948

139**\*** 

0.028

# Output Excerpts Holzinger-Swineford EFA In A CFA Framework Using 13 Variables (Continued)

#### **Model Results**

|            | Estimates | S.E.  | Est./S.E. | Std    | StdYX  |
|------------|-----------|-------|-----------|--------|--------|
| SPATIAL BY |           |       |           |        |        |
| VISUAL     | 3.933     | 0.811 | 4.848     | 3.933  | 0.571  |
| CUBES      | 2.584     | 0.559 | 4.620     | 2.584  | 0.583  |
| PAPER      | 1.216     | 0.327 | 3.717     | 1.216  | 0.432  |
| LOZENGES   | 6.173     | 0.765 | 8.071     | 6.173  | 0.745  |
| *GENERAL   | 2.278     | 1.060 | 2.149     | 2.278  | 0.196  |
| PARAGRAP   | 0.212     | 0.307 | 0.692     | 0.212  | 0.063  |
| SENTENCE   | 0.000     | 0.000 | 0.000     | 0.000  | 0.000  |
| WORDC      | 0.994     | 0.526 | 1.889     | 0.994  | 0.186  |
| WORDM      | 0.554     | 0.710 | 0.780     | 0.554  | 0.070  |
| WORDR      | 0.000     | 0.000 | 0.000     | 0.000  | 0.000  |
| NUMBERR    | 0.956     | 1.019 | 0.938     | 0.956  | 0.127  |
| OBJECT     | -0.439    | 0.663 | -0.661    | -0.439 | -0.096 |
| FIGUREW    | 0.350     | 0.441 | 0.793     | 0.350  | 0.098  |

\*Note that theory predicts that GENERAL loads on VERBAL only.

# Output Excerpts Holzinger-Swineford EFA In A CFA Framework Using 13 Variables (Continued)

|           | Estimates | S.E.  | Est./S.E. | Std    | StdYX  |
|-----------|-----------|-------|-----------|--------|--------|
| MEMORY BY |           |       |           |        |        |
| VISUAL    | 0.580     | 0.808 | 0.718     | 0.580  | 0.084  |
| CUBES     | -0.398    | 0.558 | -0.712    | -0.398 | -0.090 |
| PAPER     | 0.374     | 0.333 | 1.123     | 0.374  | 0.133  |
| LOZENGES  | 0.000     | 0.000 | 0.000     | 0.000  | 0.000  |
| GENERAL   | -0.100    | 1.103 | -0.091    | -0.100 | -0.009 |
| PARAGRAP  | 0.318     | 0.309 | 1.030     | 0.318  | 0.094  |
| SENTENCE  | 0.000     | 0.000 | 0.000     | 0.000  | 0.000  |
| WORDC     | 0.436     | 0.540 | 0.808     | 0.436  | 0.082  |
| WORDM     | 0.425     | 0.720 | 0.590     | 0.425  | 0.054  |
| WORDR     | 6.541     | 1.058 | 6.180     | 6.541  | 0.606  |
| NUMBERR   | 4.291     | 0.977 | 4.392     | 4.291  | 0.571  |
| OBJECT    | 3.040     | 0.646 | 4.704     | 3.040  | 0.668  |
| FIGUREW   | 1.264     | 0.433 | 2.923     | 1.264  | 0.353  |
|           |           |       |           |        |        |

141**\*** 

# Output Excerpts Holzinger-Swineford EFA In A CFA Framework Using 13 Variables (Continued)

|           | Estimates | S.E.  | Est./S.E. | Std    | StdYX  |
|-----------|-----------|-------|-----------|--------|--------|
| VERBAL BY |           |       |           |        |        |
| VISUAL    | 0.265     | 0.811 | 0.326     | 0.265  | 0.038  |
| CUBES     | -0.129    | 0.546 | -0.236    | -0.129 | -0.029 |
| PAPER     | 0.096     | 0.327 | 0.294     | 0.096  | 0.034  |
| LOZENGES  | 0.000     | 0.000 | 0.000     | 0.00   | 0.000  |
| GENERAL   | 8.130     | 1.058 | 7.682     | 8.130  | 0.700  |
| PARAGRAP  | 2.501     | 0.303 | 8.264     | 2.501  | 0.744  |
| SENTENCE  | 3.954     | 0.322 | 12.263    | 3.954  | 0.853  |
| WORDC     | 2.927     | 0.517 | 5.656     | 2.927  | 0.548  |
| WORDM     | 6.191     | 0.707 | 8.751     | 6.191  | 0.782  |
| WORDR     | 0.000     | 0.000 | 0.000     | 0.000  | 0.000  |
| NUMBERR   | -0.870    | 1.033 | -0.842    | -0.870 | -0.116 |
| OBJECT    | 0.139     | 0.653 | 0.212     | 0.139  | 0.030  |
| FIGUREW   | 0.247     | 0.433 | 0.570     | 0.247  | 0.069  |
|           |           |       |           |        |        |

# Output Excerpts Holzinger-Swineford EFA In A CFA Framework Using 13 Variables (Continued)

|             | Estimates | S.E. Es | st./S.E. | Std   | StdYX |
|-------------|-----------|---------|----------|-------|-------|
| VERBAL WITH |           |         |          |       |       |
| SPATIAL     | 0.467     | 0.119   | 3.937    | 0.467 | 0.467 |
|             |           |         |          |       |       |
| MEMORY WITH |           |         |          |       |       |
| SPATIAL     | 0.371     | 0.171   | 2.173    | 0.371 | 0.371 |
| VERBAL      | 0.459     | 0.144   | 3.181    | 0.459 | 0.459 |
|             |           |         |          |       |       |
| Variances   |           |         |          |       |       |
| SPATIAL     | 1.000     | 0.000   | 0.000    | 1.000 | 1.000 |
| VERBAL      | 1.000     | 0.000   | 0.000    | 1.000 | 1.000 |
| MEMORY      | 1.000     | 0.000   | 0.000    | 1.000 | 1.000 |

143\*

# Output Excerpts Holzinger-Swineford EFA In A CFA Framework Using 13 Variables (Continued)

|                    | Estimates | S.E.   | Est./S.E. | Std    | StdYX |
|--------------------|-----------|--------|-----------|--------|-------|
| Residual Variances |           |        |           |        |       |
| VISUAL             | 28.758    | 4.325  | 6.649     | 28.758 | 0.606 |
| CUBES              | 13.795    | 2.049  | 6.732     | 13.795 | 0.703 |
| PAPER              | 5.801     | 0.761  | 7.619     | 5.801  | 0.734 |
| LOZENGES           | 30.640    | 7.063  | 4.338     | 30.640 | 0.446 |
| GENERAL            | 47.239    | 6.824  | 6.923     | 47.239 | 0.350 |
| PARAGRAP           | 3.637     | 0.544  | 6.684     | 3.637  | 0.321 |
| SENTENCE           | 5.831     | 1.042  | 5.598     | 5.831  | 0.272 |
| WORDC              | 14.547    | 1.864  | 7.803     | 14.547 | 0.510 |
| WORDM              | 18.122    | 2.878  | 6.298     | 18.122 | 0.289 |
| WORDR              | 73.589    | 12.422 | 5.924     | 73.589 | 0.632 |
| NUMBERR            | 37.595    | 5.998  | 6.268     | 37.595 | 0.665 |
| OBJECT             | 11.939    | 2.377  | 5.022     | 11.939 | 0.576 |
| FIGUREW            | 10.368    | 1.319  | 7.860     | 10.368 | 0.807 |

## Output Excerpts Holzinger-Swineford EFA In A CFA Framework Using 13 Variables (Continued)

### **R-Square**

| 011      | D. G     | I. D. Garage                          |
|----------|----------|---------------------------------------|
| Observed | R-Square | <del>-</del>                          |
| Variable |          | ! 1 - STDYX (residual) = Reliability  |
|          |          | ! when no covariates are in the model |
| VISUAL   | 0.394    |                                       |
| CUBES    | 0.297    |                                       |
| PAPER    | 0.266    |                                       |
| LOZENGES | 0.554    |                                       |
| GENERAL  | 0.650    |                                       |
| PARAGRAP | 0.679    |                                       |
| SENTENCE | 0.728    |                                       |
| WORDC    | 0.490    |                                       |
| WORDM    | 0.711    |                                       |
| WORDR    | 0.368    |                                       |
| NUMBERR  | 0.335    |                                       |
| OBJECT   | 0.424    |                                       |
| FIGUREW  | 0.193    |                                       |
|          |          | *                                     |
|          |          | 145 <b>*</b>                          |

## Output Excerpts Holzinger-Swineford EFA In A CFA Framework Using 13 Variables (Continued)

#### **Model Modification Indices**

WORDC WITH SENTENCE 6.586 2.657 2.657 0.107
WORDM WITH GENERAL 7.121 9.555 9.555 0.104
WORDM WITH SENTENCE 6.557 -4.238 -4.238 -0.116

M.I. E.P.C. Std E.P.C. StdYX E.P.C.

## **Simple Structure CFA**

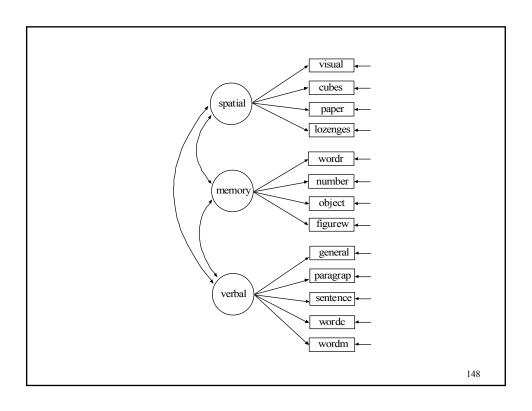

# **Input Excerpts For Holzinger-Swineford Simple Structure CFA Using 13 Variables**

MODEL: spatial BY visual-lozenges;

memory BY wordr-figurew;
verbal BY general-wordm;

OUTPUT: STANDARDIZED MODINDICES(3.84) SAMPSTAT FSDETERMINACY;

149

## Output Excerpts Holzinger-Swineford Simple Structure CFA Using 13 Variables

#### **Tests Of Model Fit**

| Chi-Square Test of Model Fit                    |        |       |
|-------------------------------------------------|--------|-------|
| Value                                           | 56.254 |       |
| Degrees of Freedom                              | 62     |       |
| P-Value                                         | 0.6817 |       |
| CFI/TLI                                         |        |       |
| CFI                                             | 1.000  |       |
| TLI                                             | 1.012  |       |
| RMSEA (Root Mean Square Error Of Approximation) |        |       |
| Estimate                                        | 0.000  |       |
| 90 Percent C.I.                                 | 0.000  | 0.041 |
| Probability RMSEA <= .05                        | 0.983  |       |
| SRMR (Standardized Root Mean Square Residual)   |        |       |
| Value                                           | 0.046  |       |
|                                                 |        |       |

### **Output Excerpts Holzinger-Swineford Simple Structure CFA Using 13 Variables (Continued)**

Note: Model fit is better than with the EFA in a CFA framework (p= .6022). This is because the parameters that were fixed to zero were not significant. Thus the gain in degrees of freedom resulted in a higher p-value.

The chi-square difference test between the EFA in a CFA framework and the Simple Structure CFA models is not significant: Chi-square value of 17.23 with 20 degrees of freedom.

#### **Factor Determinacies**

| SPATIAL | 0.867 |
|---------|-------|
| MEMORY  | 0.835 |
| VERBAL  | 0.954 |

151

### **Output Excerpts Holzinger-Swineford Simple Structure CFA Using 13 Variables (Continued)**

| <b>Model Results</b> |           |      |           |       |             |
|----------------------|-----------|------|-----------|-------|-------------|
|                      | Estimates | S.E. | Est./S.E. | Std   | StdYX       |
| SPATIAL BY           |           |      |           |       |             |
| VISUAL               | 1.000     | .000 | .000      | 4.539 | .659        |
| CUBES                | .481      | .102 | 4.691     | 2.182 | .492        |
| PAPER                | .329      | .066 | 4.975     | 1.491 | .530        |
| LOZENGES             | 1.303     | .219 | 5.941     | 5.915 | .714        |
| MEMORY BY            |           |      |           |       |             |
| WORDR                | 1.000     | .000 | .000      | 6.527 | .605        |
| NUMBERR              | .642      | .142 | 4.534     | 4.191 | .557        |
| OBJECT               | .435      | .091 | 4.776     | 2.840 | .624        |
| FIGUREW              | .247      | .063 | 3.937     | 1.613 | .450        |
| VERBAL BY            |           |      |           |       |             |
| GENERAL              | 1.000     | .000 | .000      | 9.363 | .806        |
| PARAGRAP             | .295      | .027 | 11.077    | 2.766 | .822        |
| SENTENCE             | .413      | .037 | 11.294    | 3.866 | .834        |
| WORDC                | .394      | .044 | 8.857     | 3.688 | .691        |
| WORDM                | .716      | .062 | 11.513    | 6.707 | .847<br>152 |

## **Output Excerpts Holzinger-Swineford Simple Structure CFA Using 13 Variables (Continued)**

|             | Estimates | S.E.   | Est./S.E. | Std   | StdYX |
|-------------|-----------|--------|-----------|-------|-------|
| VERBAL WITH |           |        |           |       |       |
| SPATIAL     | 25.118    | 5.700  | 4.407     | .591  | .591  |
|             |           |        |           |       |       |
| MEMORY WITH |           |        |           |       |       |
| SPATIAL     | 13.323    | 4.329  | 3.077     | .450  | .450  |
| VERBAL      | 31.883    | 8.340  | 3.823     | .522  | .522  |
|             |           |        |           |       |       |
| Variances   |           |        |           |       |       |
| SPATIAL     | 20.597    | 5.450  | 3.779     | 1.000 | 1.000 |
| VERBAL      | 87.646    | 15.363 | 5.705     | 1.000 | 1.000 |
| MEMORY      | 42.606    | 13.205 | 3.226     | 1.000 | 1.000 |

153

## **Output Excerpts Holzinger-Swineford Simple Structure CFA Using 13 Variables (Continued)**

### **R-Square**

| VISUAL   | 0.434 |
|----------|-------|
| CUBES    | 0.243 |
| PAPER    | 0.281 |
| LOZENGES | 0.509 |
| GENERAL  | 0.650 |
| PARAGRAP | 0.676 |
| SENTENCE | 0.696 |
| WORDC    | 0.477 |
| WORDM    | 0.717 |
| WORDR    | 0.366 |
| NUMBERR  | 0.311 |
| OBJECT   | 0.389 |
| FIGUREW  | 0.203 |

## **Output Excerpts Holzinger-Swineford Simple Structure CFA Using 13 Variables (Continued)**

### **Model Modification Indices**

| WITH Stateme | ents         | и     | ш.г.с. | bea E.I.C. | bearn E.I.C. |
|--------------|--------------|-------|--------|------------|--------------|
| PARAGRAP WIT | TH GENERAL   | 4.170 | -3.108 | -3.108     | -0.080       |
| WORDC WIT    | TH SENTENCE  | 4.586 | 2.207  | 2.207      | 0.089        |
| MOBDM MIL    | TH CENTERAL. | 4 552 | 7 582  | 7 582      | 0 082        |

155

## **Special Factor Analysis Models**

# **Bi-Factor Model** (Hierarchical Factor Model)

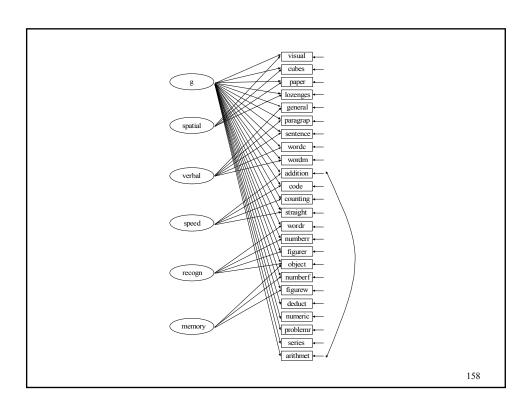

## Input Excerpts Holzinger-Swineford General-Specific (Bi-Factor) Factor Model

MODEL:

g BY visual-arithmet;
spatial BY visual-lozenges;
verbal BY general-wordm;
speed BY addition-straight;
recogn BY wordr-object;
memory BY numberf object figurew;

! uncorrelated factors because of the general factor:
g WITH spatial-memory @0;
spatial WITH verbal-memory @0;
verbal WITH speed-memory @0;
speed WITH recogn-memory @0;
recogn WITH memory @0;
! correlated residual ("doublet factor"):
addition WITH arithmet;

OUTPUT: STANDARDIZED MODINDICES(3.84) SAMPSTAT FSDTERMINACY;

159

### **Second-Order Factor Model**

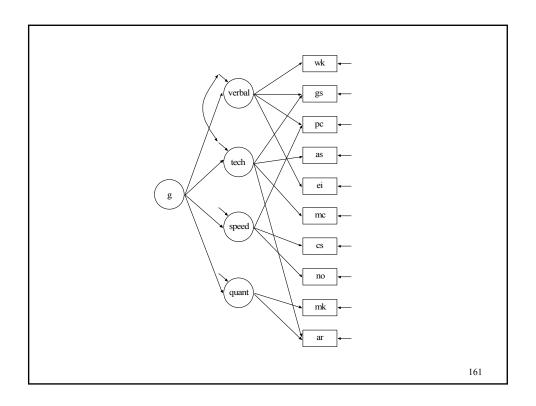

## **Input For Second-Order Factor Analysis Model**

TITLE: Second-order factor analysis model

FILE IS asvab.dat; DATA:

! Armed services vocational aptitude battery

NOBSERVATIONS = 20422;

TYPE=COVARIANCE;

VARIABLE: NAMES ARE ar wk pc mk gs no cs as mc ei;

USEV = wk gs pc as ei mc cs no mk ar;

!WK Word Knowledge !GS

General Science

!PC Paragraph Comprehension Auto and Shop Information !AS !EI Electronics information !MC Mechanical Comprehension

!CS Coding Speed

!NO Numerical Operations Mathematical Knowledge !MK !AR Arithmetic Reasoning

ANALYSIS: ESTIMATOR = ML;

# **Input For Second-Order Factor Analysis Model (Continued)**

MODEL: verbal BY wk gs pc ei;

tech BY gs mc ar;
speed BY pc cs no;
quant BY mk ar;

g BY verbal tech speed quant;

tech WITH verbal;

OUTPUT: SAMPSTAT MOD(0) STAND TECH1 RESIDUAL;

163

## Multi-Trait, Multi-Method (MTMM) Model

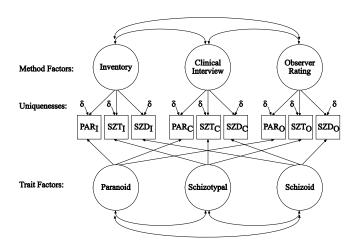

Source: Brown (2006)

### **Longitudinal Factor Analysis Model**

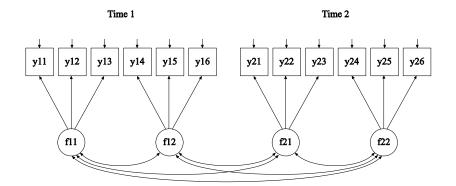

165

### **Further Readings On CFA**

- Bollen, K.A. (1989). <u>Structural equations with latent variables</u>. New York: John Wiley.
- Brown, T.A. (2006). <u>Confirmatory factor analysis for applied researchers</u>. New York: The Guilford Press.
- Joreskog, K.G. (1969). A general approach to confirmatory maximum likelihood factor analysis. <u>Psychometrika</u>, 34, 183-202.
- Lawley, D.N. & Maxwell, A.E. (1971). <u>Factor analysis as a statistical method</u>. London: Butterworths.
- Long, S. (1983). <u>Confirmatory factor analysis</u>. Sage University Paper series on Quantitative Applications in the Social Sciences, No 33. Beverly Hills, CA: Sage.
- Mulaik, S. (1972). The foundations of factor analysis. McGraw-Hill.

## **Further Readings On CFA**

Mulaik, S.A. (2009). <u>Linear causal modeling with structural equations</u>. Boca Raton, FL: Chapman & Hall.

<u>Personality and Individual Differences</u>, 42 (5), May 1997: Special issue on SEM model testing.

Yung Y.F, Thissen, D. & McLeod, L.D. (1999). On the relationship between the higher-order factor model and the hierarchical factor model. <u>Psychometrika</u>, 64, 113-128.

167

# **Measurement Invariance And Population Heterogeneity**

### Models To Study Measurement Invariance And Population Heterogeneity

To further study a set of factors or latent variables established by an EFA/CFA, questions can be asked about the invariance of the measures and the heterogeneity of populations.

**Measurement Invariance** – Does the factor model hold in other populations or at other time points?

- Same number of factors
- Zero loadings in the same positions
- Equality of factor loadings
- Equality of intercepts
  - · Test difficulty

**Population Heterogeneity** – Are the factor means, variances, and covariances the same for different populations?

160

## **Models To Study Measurement Invariance And Population Heterogeneity (Continued)**

## Models To Study Measurement Invariance and Population Heterogeneity

- CFA with covariates
  - Parsimonious
  - Small sample advantage
  - Advantageous with many groups
- Multiple group analysis
  - More parameters to represent non-invariance
    - Factor loadings and observed residual variances/covariances in addition to intercepts
    - Factor variances and covariances in addition to means
  - Interactions

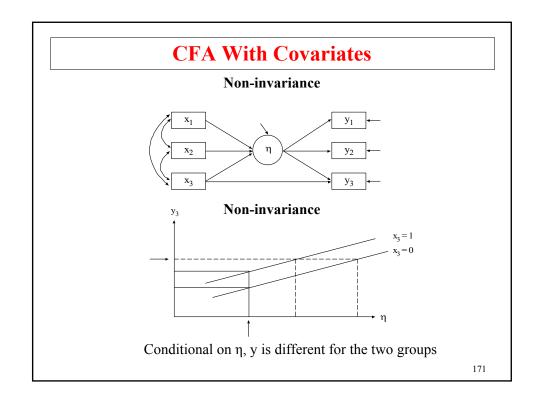

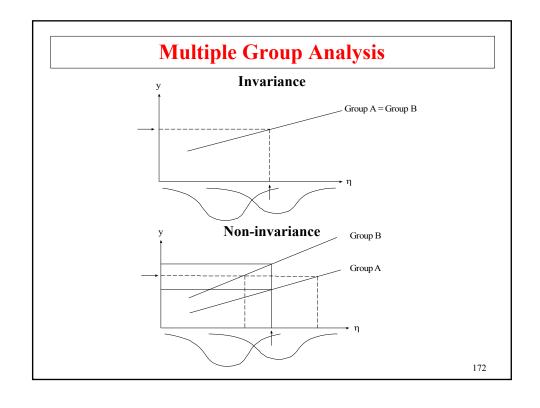

### **CFA With Covariates (MIMIC)**

173

### **CFA With Covariates (MIMIC)**

Used to study the effects of covariates or background variables on the factors and outcome variables to understand measurement invariance and heterogeneity

- Measurement non-invariance direct relationships between the covariates and factor indicators that are not mediated by the factors – if they are significant, this indicates measurement non-invariance due to differential item functioning (DIF)
- Population Heterogeneity relationships between the covariates and the factors if they are significant, this indicates that the factor means are different for different levels of the covariates.

### **CFA With Covariates (MIMIC) (Continued)**

### **Model Assumptions**

- Same factor loadings and observed residual variances / covariances for all levels of the covariates
- Same factor variances and covariances for all levels of the covariates

Model identification, estimation, testing, and modification are the same as for CFA.

175

### **Steps In CFA With Covariates**

- Establish a CFA or EFA/CFA model
- Add covariates check that factor structure does not change and study modification indices for possible direct effects
- Add direct effects suggested by modification indices check that factor structure does not change
- Interpret the model
  - Factors
  - Effects of covariates on factors
  - Direct effects of covariates on factor indicators

### **NELS Data**

The NELS data consist of 16 testlets developed to measure the achievement areas of reading, math, science, and other school subjects. The sample consists of 4,154 eighth graders from urban, public schools.

Data for the analysis include five reading testlets and four math testlets. The entire sample is used.

### Variables

rlit – reading literature
rsci – reading science
rpoet – reading poetry
rbiog – reading biography
rhist – reading history

malg – math algebra
marith – math arithmetic
mgeom – math geometry
mprob – math probability

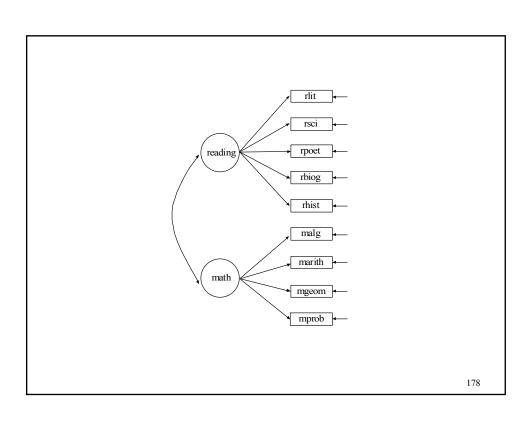

## **Input For NELS CFA**

TITLE: CFA using NELS data DATA: FILE IS ft21.dat;

VARIABLE: NAMES ARE ses rlit rsci rpoet rbiog rhist malg marith mgeom mprob searth schem slife smeth hgeog hcit hhist gender schoolid minorc;

USEVARIABLES ARE rlit-mprob;

MODEL: reading BY rlit-rhist; math BY malg-mprob;

OUTPUT: STANDARDIZED MODINDICES;

179

## **Output Excerpts NELS CFA**

### **Tests Of Model Fit**

Chi-Square Test of Model Fit

128.872 Value Degrees of Freedom 26 P-Value 0.0000

CFI/TLI

CFI 0.993 TLI0.990

RMSEA (Root Mean Square Error Of Approximation)

Estimate 0.031

0.026 0.036 90 Percent C.I.

Probability RMSEA <= .05 1.000

SRMR (Standardized Root Mean Square Residual)

Value 0.016

## **Output Excerpts NELS CFA (Continued)**

| <b>Model Results</b> |           |      |           |       |       |
|----------------------|-----------|------|-----------|-------|-------|
|                      | Estimates | S.E. | Est./S.E. | Std   | StdYX |
| READING BY           |           |      |           |       |       |
| RLIT                 | 1.000     | .000 | .000      | .845  | .657  |
| RSCI                 | 1.383     | .038 | 36.451    | 1.168 | .672  |
| RPOET                | 1.130     | .030 | 37.558    | .955  | .698  |
| RBIOG                | 1.300     | .034 | 37.791    | 1.098 | .703  |
| RHIST                | 1.287     | .037 | 34.436    | 1.087 | .627  |
| MATH BY              |           |      |           |       |       |
| MALG                 | 1.000     | .000 | .000      | 1.018 | .868  |
| MARITH               | 1.026     | .015 | 69.297    | 1.045 | .890  |
| MGEOM                | .655      | .020 | 32.637    | .667  | .494  |
| MPROB                | 1.066     | .028 | 38.300    | 1.086 | .565  |
| MATH WITH            |           |      |           |       |       |
| READING              | .723      | .024 | 30.067    | .840  | .840  |

181

## **Output Excerpts NELS CFA (Continued)**

| <b>Model Results</b> |           |      |           |       |       |
|----------------------|-----------|------|-----------|-------|-------|
|                      | Estimates | S.E. | Est./S.E. | Std   | StdYX |
| Residual Variand     | ces       |      |           |       |       |
| RLIT                 | .939      | .024 | 39.516    | .939  | .568  |
| RSCI                 | 1.657     | .042 | 39.000    | 1.657 | .548  |
| RPOET                | .962      | .025 | 37.986    | .962  | .513  |
| RBIOG                | 1.234     | .033 | 37.745    | 1.234 | .506  |
| RHIST                | 1.822     | .045 | 40.416    | 1.822 | .606  |
| MALG                 | .339      | .012 | 27.759    | .339  | .246  |
| MARITH               | .285      | .012 | 24.067    | .285  | .207  |
| MGEOM                | 1.379     | .031 | 43.922    | 1.379 | .756  |
| MPROB                | 2.518     | .058 | 43.165    | 2.518 | .681  |
| Variances            |           |      |           |       |       |
| READING              | .714      | .032 | 22.231    | 1.000 | 1.000 |
| MATH                 | 1.037     | .031 | 33.659    | 1.000 | 1.000 |
|                      |           |      |           |       |       |

## **Output Excerpts NELS CFA (Continued)**

### R-Square

| RLIT   | .432 |
|--------|------|
| RSCI   | .452 |
| RPOET  | .487 |
| RBIOG  | .494 |
| RHIST  | .394 |
| MALG   | .754 |
| MARITH | .793 |
| MGEOM  | .244 |
| MPROB  | .319 |

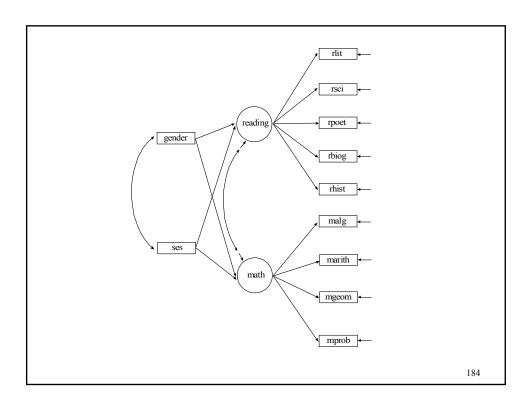

### **Input For NELS CFA With Covariates**

TITLE: CFA with covariates using NELS data

FILE IS ft21.dat; DATA:

VARIABLE: NAMES ARE ses rlit rsci rpoet rbiog rhist malg marith mgeom mprob searth schem slife smeth hgeog hcit hhist gender schoolid minorc;

USEVARIABLES ARE rlit-mprob ses gender;

MODEL: reading BY rlit-rhist;

math BY malg-mprob;

reading math ON ses gender; ! female = 0, male = 1

OUTPUT: STANDARDIZED MODINDICES (3.84);

185

### **Output Excerpts NELS CFA With Covariates**

#### **Tests Of Model Fit**

Chi-Square Test of Model Fit

202.935 Value Degrees of Freedom

P-Value 0.0000

CFI/TLI

0.990 CFI 0.986

RMSEA (Root Mean Square Error Of Approximation)

0.031 Estimate

0.027 0.036 90 Percent C.I.

Probability RMSEA <= .05 1.000

SRMR (Standardized Root Mean Square Residual)

0.018 Value

# Output Excerpts NELS CFA With Covariates

|         |    | Estimates | S.E. | Est./S.E. | Std   | StdYX |
|---------|----|-----------|------|-----------|-------|-------|
| READING | BY |           |      |           |       |       |
| RLIT    |    | 1.000     | .000 | .000      | .846  | .658  |
| RSCI    |    | 1.370     | .038 | 36.437    | 1.159 | .667  |
| RPOET   |    | 1.133     | .030 | 37.907    | .959  | .700  |
| RBIOG   |    | 1.296     | .034 | 37.998    | 1.097 | .702  |
| RHIST   |    | 1.291     | .037 | 34.758    | 1.092 | .630  |
| MATH    | BY |           |      |           |       |       |
| MALG    |    | 1.000     | .000 | .000      | 1.015 | .866  |
| MARITH  | I  | 1.031     | .015 | 70.136    | 1.047 | .892  |
| MGEOM   |    | .659      | .020 | 32.794    | .669  | .495  |
| MPROB   |    | 1.071     | .028 | 38.435    | 1.088 | .566  |

187

# **Output Excerpts NELS CFA With Covariates (Continued)**

| <b>Model Result</b> | S         |      |           |      |       |
|---------------------|-----------|------|-----------|------|-------|
|                     | Estimates | S.E. | Est./S.E. | Std  | StdYX |
| READING O           | N         |      |           |      |       |
| SES                 | .344      | .014 | 24.858    | .407 | .438  |
| GENDER              | 186       | .027 | -6.901    | 220  | 110   |
| MATH O              | N         |      |           |      |       |
| SES                 | .418      | .015 | 28.790    | .412 | .444  |
| GENDER              | .044      | .030 | 1.457     | .044 | 022   |
|                     |           |      |           |      |       |
| MATH WI             | TH        |      |           |      |       |
| READING             | .558      | .019 | 29.142    | .649 | .649  |

# **Output Excerpts NELS CFA With Covariates (Continued)**

### **Residual Variances**

| RLIT    | .937  | .024 | 39.695 | .937  | .567 |
|---------|-------|------|--------|-------|------|
| RSCI    | 1.679 | .043 | 39.407 | 1.679 | .555 |
| RPOET   | .955  | .025 | 38.136 | .955  | .510 |
| RBIOG   | 1.237 | .033 | 38.046 | 1.237 | .507 |
| RHIST   | 1.812 | .045 | 40.521 | 1.812 | .603 |
| MALG    | .345  | .012 | 28.752 | .345  | .251 |
| MARITH  | .281  | .012 | 24.388 | .281  | .204 |
| MGEOM   | 1.377 | .031 | 43.946 | 1.377 | .754 |
| MPROB   | 2.513 | .058 | 43.207 | 2.513 | .680 |
| READING | .572  | .026 | 21.920 | .799  | .799 |
| MATH    | .826  | .025 | 32.943 | .801  | .801 |

189

# **Output Excerpts NELS CFA With Covariates (Continued)**

### **R-Square**

| RLIT   | .433 |
|--------|------|
| RSCI   | .445 |
| RPOET  | .490 |
| RBIOG  | .493 |
| RHIST  | .397 |
| MALG   | .749 |
| MARITH | .796 |
| MGEOM  | .246 |
| MPROB  | .320 |

Latent

Variable R-Square

READING .201 MATH .199

### **Input For Modification Indices For Direct Effects NELS CFA With Covariates**

Modification indices for direct effects CFA with covariates using NELS data TITLE:

DATA: FILE IS ft21.dat;

VARIABLE: NAMES ARE ses rlit rsci rpoet rbiog rhist malg marith mgeom mprob searth schem slife smeth hgeog hcit hhist gender schoolid minorc;

USEVARIABLES ARE rlit-mprob ses gender;

MODEL: reading BY rlit-rhist;

math BY malg-mprob;

!female = 0, male = 1reading math ON ses gender;

rlit-mprob ON ses-gender@0;

OUTPUT: STANDARDIZED MODINDICES(3.84);

191

### **Output Excerpts Modification Indices** For Direct Effects NELS CFA With Covariates

### **Modification Indices**

|        |           | M.I.   | E.P.C. | Std E.P.C. | StdYX E.P.C. |
|--------|-----------|--------|--------|------------|--------------|
| RSCI   | ON GENDER | 31.730 | 0.253  | 0.253      | 0.073        |
| RPOET  | ON GENDER | 12.715 | -0.124 | -0.124     | -0.045       |
| RHIST  | ON SES    | 6.579  | 0.062  | 0.062      | 0.038        |
| MALG   | ON GENDER | 26.616 | -0.120 | -0.120     | -0.051       |
| MARITH | ON GENDER | 10.083 | 0.075  | 0.075      | 0.032        |
| MGEON  | ON SES    | 4.201  | 0.040  | 0.040      | 0.032        |
| MPROB  | ON GENDER | 7.922  | 0.143  | 0.143      | 0.037        |

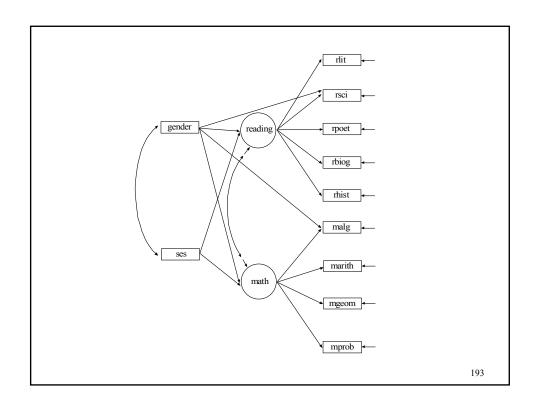

## Summary Of Analysis Results For NELS CFA With Covariates And Direct Effects

| Model                                | Chi-square (d.f.) | Difference (d.f. diff.) |
|--------------------------------------|-------------------|-------------------------|
| No direct effects                    | 202.935 (40)      |                         |
| rsci ON gender                       | 171.006 (39)      | 31.929* (1)             |
| rsci ON gender<br>and malg ON gender | 144.728 (38)      | 26.728* (1)             |

### **Input For NELS CFA With Covariates And Two Direct Effects**

 ${\tt CFA}$  with covariates and two direct effects using  ${\tt NELS}$  data TITLE:

FILE IS ft21.dat; DATA:

VARIABLE:

NAMES ARE ses rlit rsci rpoet rbiog rhist malg marith mgeom mprob searth schem slife smeth hgeog hcit hhist gender schoolid minorc;

USEVARIABLES ARE rlit-mprob ses gender;

MODEL: reading BY rlit-rhist;

math BY malg-mprob;

reading math ON ses gender; !female = 0, male = 1

rsci ON gender; malg ON gender;

OUTPUT: STANDARDIZED MODINDICES(3.84);

195

### **Output Excerpts NELS CFA With Covariates And Two Direct Effects**

#### **Tests Of Model Fit**

Chi-Square Test of Model Fit 144.278 Value Degrees of Freedom P-Value 0.0000 CFI/TLI 0.993 CFI 0.991 RMSEA (Root Mean Square Error Of Approximation) 0.026 Estimate 0.022 0.031 90 Percent C.I. Probability RMSEA <= .05 1.000 SRMR (Standardized Root Mean Square Residual) Value 0.014

## Output Excerpts NELS CFA With Covariates And Two Direct Effects (Continued)

|         |    | Estimates | S.E. | Est./S.E. | Std   | StdYX |
|---------|----|-----------|------|-----------|-------|-------|
| READING | BY |           |      |           |       |       |
| RLIT    |    | 1.000     | .000 | .000      | .846  | .658  |
| RSCI    |    | 1.389     | .038 | 36.609    | 1.175 | .676  |
| RPOET   |    | 1.133     | .030 | 37.958    | .959  | .701  |
| RBIOG   |    | 1.294     | .034 | 37.991    | 1.095 | .701  |
| RHIST   |    | 1.290     | .037 | 34.760    | 1.091 | .630  |
| MATH    | BY |           |      |           |       |       |
| MALG    |    | 1.000     | .000 | .000      | 1.019 | .869  |
| MARIT   | H  | 1.027     | .015 | 70.300    | 1.047 | .892  |
| MGEOM   |    | .657      | .020 | 32.833    | .670  | .496  |
| MPROB   |    | 1.068     | .028 | 38.524    | 1.089 | .566  |

197

# Output Excerpts NELS CFA With Covariates And Two Direct Effects (Continued)

| Model Resu | lts |           |      |           |      |       |
|------------|-----|-----------|------|-----------|------|-------|
|            |     | Estimates | S.E. | Est./S.E. | Std  | StdYX |
| READING    | ON  |           |      |           |      |       |
| SES        |     | .343      | .014 | 24.854    | .406 | .437  |
| GENDER     |     | 222       | .028 | -7.983    | 262  | 131   |
| MATH       | ON  |           |      |           |      |       |
| SES        |     | .419      | .015 | 28.807    | .411 | .444  |
| GENDER     |     | .092      | .032 | 2.873     | .090 | .045  |
|            |     |           |      |           |      |       |
| RSCI       | ON  |           |      |           |      |       |
| GENDER     |     | .254      | .045 | 5.649     | .254 | .073  |
| MALG       | ON  |           |      |           |      |       |
| GENDER     |     | 121       | .023 | -5.171    | 121  | 051   |

### **Interpretation Of Direct Effects**

#### Rsci On Gender

- Indirect effect of gender on rsci
  - Reading factor has a negative relationship with gender

     males have a lower mean than females on the reading factor
  - Rsci has a positive loading on the reading factor
  - Conclusion: Males are expected to have a lower mean on rsci
- Direct effect of gender on rsci
  - Direct effect is positive for a given reading factor value, males do better than expected on rsci
  - Conclusion rsci is not invariant. Males may have had more exposure to science reading.

100

### **Interpretation Of Direct Effects (Continued)**

### Malg On Gender

- Indirect effect of gender on malg
  - Math factor has a positive relationship with gender males have a higher mean than females in math
  - Malg has a positive loading on the math factor
  - Conclusion: Males are expected to have a higher mean on malg
- Direct effect of gender on malg
  - Direct effect is negative for a given math factor value, males do worse than expected on malg
  - Conclusion: malg is not invariant

### **Multiple Group Analysis**

201

## **Multiple Group Analysis**

Used to study group differences in measurement and structural parameters by simultaneous analysis of several groups of individuals

## **Advantages Of Multiple Group Analysis Versus Factor Analysis With Covariates**

- More parameters to represent non-invariance
  - Factor loadings and observed residual variances/covariances in addition to intercepts
  - Factor variances and covariances in addition to means
- Interactions

### **Multiple Group Analysis (Continued)**

### Disadvantages Of Multiple Group Analysis Versus Factor Analysis With Covariates

- Less parsimonious model
- Requires sufficiently large sample size for each group
- Difficult to carry out with many groups

### **Model Specification**

- Comparison of factor variances and covariances meaningful only when factor loadings are invariant
- Comparison of factor means meaningful only when factor loadings and measurement intercepts are invariant
- Partial invariance possible

Model identification, estimation, testing, and modification are the same as for CFA.

203

### **Steps In Multiple Group Analysis**

- Fit the model separately in each group
- Fit the model in all groups allowing all parameters to be free
- Fit the model in all groups holding factor loadings equal to test the invariance of the factor loadings
- Fit the model in all groups holding factor loadings and intercepts equal to test the invariance of the intercepts
- · Add covariates
- Modify the model

## **Mplus Input For Multiple Group Analysis**

- General rules
  - MODEL command is used to describe the overall analysis model for all groups
  - Group-specific MODEL commands are used to specify differences between the overall analysis model and the model for that group
  - Equalities specified in the MODEL command apply across groups
  - Equalities specified in the group-specific MODEL commands apply to only the specific group

20

## Mplus Input For Multiple Group Analysis (Continued)

- Defaults
  - Factor loadings are held equal across the groups
  - All other free parameters are not held equal across groups
  - · When means are included in the model
    - Intercepts of observed variables are held equal across group
    - Factor means are fixed at zero in the first group and are free to be estimated in the other groups

## Mplus Input For Multiple Group Analysis (Continued)

• Example 1 – factor loading invariance across groups

MODEL: f1 BY y1 y2 y3; f2 BY y4 y5 y6;

• Example 2 – factor loading non-invariance for 2 groups

MODEL: f1 BY y1 y2 y3;

f2 BY y4 y5 y6;

MODEL g2: f1 BY y2 y3;

f2 BY y5 y6;

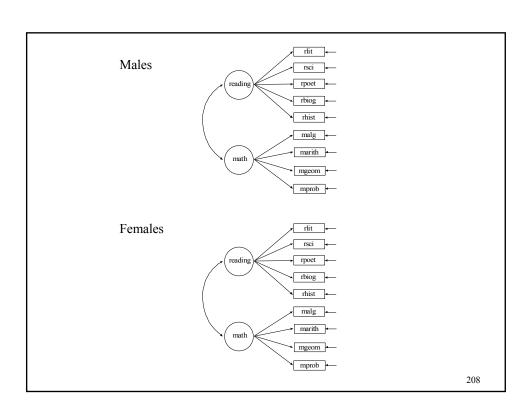

### **Inputs For NELS Single Group Analyses Without Measurement Invariance**

#### **Single Group Analyses**

TITLE: Single group CFA for males using NELS data

DATA: FILE IS ft21.dat;

VARIABLE: NAMES ARE ses rlit rsci rpoet rbiog rhist malg marith mgeom mprob searth schem slife smeth hgeog

hcit gender schoolid minorc;

USEVARIABLES ARE rlit-mprob;

USEOBSERVATIONS ARE (gender EQ 1); ! change 1 to

! 0 for females

MODEL: reading BY rlit-rhist;

math BY malg-mprob;

209

### **Input For NELS Multiple Group Analysis Without Measurement Invariance**

 $\label{eq:multiple_group_CFA} \text{Multiple group CFA for males and females using NELS}$ TITLE:

data with no measurement invariance

DATA: FILE IS ft21.dat;

VARTABLE:

NAMES ARE ses rlit rsci rpoet rbiog rhist malg marith mgeom mprob searth schem slife smeth hgeog

hcit gender schoolid minorc;

GROUPING IS gender (0=female 1=male);

USEVARIABLES ARE rlit-mprob;

MODET: reading BY rlit-rhist;

math BY malg-mprob; [reading@0 math@0];

MODEL male: reading BY rsci-rhist;

math BY marith-mprob;

[rlit-mprob];

### **Summary Of Analysis Results For NELS Single And Multiple Group Analyses** Without Measurement Invariance

|                   | Chi-square         | RMSEA |
|-------------------|--------------------|-------|
| Males (n=2048)    | 72.555 (26) .0000  | .030  |
| Females (n=2106)  | 86.274 (26) .0000  | .033  |
| Together (n=4154) | 158.829 (52) .0000 | .031  |

211

### **Input For NELS Multiple Group Analyses With Measurement Invariance**

### **Invariance Of Factor Loadings**

TITLE: Multiple group CFA for males and females using NELS

data with measurement invariance of factor loadings

DATA: FILE IS ft21.dat;

NAMES ARE ses rlit rsci rpoet rbiog rhist malg marith mgeom mprob searth schem slife smeth hgeog VARIABLE:

hcit gender schoolid minorc;

GROUPING IS gender (0=female 1=male);

USEVARIABLES ARE rlit-mprob;

MODEL:

Reading BY rlit-rhist; Math BY malg-mprob; [reading@0 math@0];

MODEL MALE: [rlit - mprob];

OUTPUT: STANDARDIZED MODINDICES(3.84);

### **Input For NELS Multiple Group Analyses With Measurement Invariance (Continued)**

### **Invariance Of Factor Loadings And Intercepts**

Multiple group CFA for males and females using NELS data with measurement invariance of factor loadings and intercepts  $\,$ TITLE:

DATA: FILE IS ft21.dat;

VARIABLE: NAMES ARE ses rlit rsci rpoet rbiog rhist malg marith mgeom mprob searth schem slife smeth hgeog

hcit gender schoolid minorc;

GROUPING IS gender (0=female 1=male);

USEVARIABLES ARE rlit-mprob;

MODEL: reading BY rlit-rhist;

math BY malg-mprob;

OUTPUT: STANDARDIZED MODINDICES(3.84);

213

### **Summary Of Analysis Results For NELS Single And Multiple Group Analyses** With Measurement Invariance

| Model                                   | Chi-square   | Difference  |  |
|-----------------------------------------|--------------|-------------|--|
| Measurement non-invariance              | 158.829 (52) |             |  |
| Factor loading invariance               | 170.386 (59) | 11.557 (7)  |  |
| Factor loading and intercept invariance | 238.847 (66) | 68.461* (7) |  |

### Summary Of Analysis Results For NELS Single And Multiple Group Analyses With Measurement Invariance (Continued)

### **Explanation of Chi-Square Differences**

Factor loading invariance (7) 7 factor loadings instead of 14

Factor loading and intercept 9 intercepts and 2 factor means instead of 18 intercepts

215

### Summary Of Analysis Results For NELS Single And Multiple Group Analyses With Measurement Invariance (Continued)

### **Modification Indices (Excerpts)**

| Group MALI | C     |                |        |               |                 |
|------------|-------|----------------|--------|---------------|-----------------|
|            |       | M.I.           | E.P.C. | Std<br>E.P.C. | StdYX<br>E.P.C. |
| Means/Inte | ercer | pts/Thresholds |        |               |                 |
| [ RSCI     | ]     | 31.794         | .154   | .154          | .089            |
| [ RPOET    | ]     | 12.856         | 081    | 081           | 058             |
| [ MALG     | ]     | 26.574         | 085    | 085           | 071             |
| [ MARITH   | ]     | 10.084         | .056   | .056          | .047            |
| [ MPROB    | ]     | 7.903          | .075   | .075          | .039            |
|            |       |                |        |               |                 |

#### **Input Excerpts For NELS Multiple Group Analysis** With Partial Measurement Invariance

reading BY rlit-rhist;
math BY malg-mprob; MODEL:

MODEL male: [rsci malg];

OUTPUT: STANDARDIZED MODINDICES (3.84);

217

#### **Summary Of Analysis Results** For NELS Multiple Group Analysis With Partial Measurement Invariance

| Model                                           | Chi-square   | Difference |
|-------------------------------------------------|--------------|------------|
| Factor loading invariance                       | 170.386 (59) |            |
| Factor loading and partial intercept invariance | 180.110 (64) | 9.724 (5)  |

#### **Input Excerpts For NELS Multiple Group Analysis With Partial Measurement Invariance And Invariant Residual Variances**

reading BY rlit-rhist;
math BY malg-mprob;
rlit-mprob (1-9); MODEL:

MODEL male: [rsci malg];

OUTPUT: STANDARDIZED MODINDICES (3.84);

219

#### **Summary Of Analysis Results For NELS Multiple Group Analysis With Partial Measurement Invariance And Invariant Residual Variances**

| Model                    | Chi-square   | Difference  |  |  |
|--------------------------|--------------|-------------|--|--|
| Partial invariance       | 180.110 (64) |             |  |  |
| Item residual invariance | 197.513 (73) | 17.403 (9)* |  |  |

#### **Input Excerpts For NELS Multiple Group Analysis With Partial Measurement Invariance And Invariant Factor Variances And Covariance:** A Test Of Population Heterogeneity

reading BY rlit-rhist;
math BY malg-mprob; MODEL:

reading (1);
math (2);
reading WITH math (3);

[rsci malg]; MODEL male:

OUTPUT: STANDARDIZED MODINDICES (3.84);

221

#### **Summary Of Analysis Results For NELS Multiple Group Analysis With Partial Measurement Invariance And Invariant Factor Variances And Covariance:** A Test Of Population Heterogeneity

| Model                                     | Chi-square   | Difference |
|-------------------------------------------|--------------|------------|
| Partial invariance                        | 180.110 (64) |            |
| Invariant factor variances and covariance | 183.442 (67) | 3.312 (3)  |

# Input Excerpts For NELS Multiple Group Analysis With Partial Measurement Invariance And Invariant Factor Variances, Covariance, And Means: A Test Of Population Heterogeneity

MODEL: reading BY rlit-rhist; math BY malg-mprob;

reading (1); math (2);

reading WITH math (3);

MODEL male : [rsci malg reading@0 math@0];

OUTPUT: STANDARDIZED MODINDICES (3.84);

223

# Summary Of Analysis Results For NELS Multiple Group Analysis With Partial Measurement Invariance And Invariant Factor Variances, Covariance, And Means: A Test Of Population Heterogeneity

| Model                                             | Chi-square   | Difference   |
|---------------------------------------------------|--------------|--------------|
| Partial invariance                                | 180.110 (64) |              |
| Invariant factor variances and covariance         | 183.422 (67) | 3.312 (3)    |
| Invariant factor variances, covariance, and means | 340.498 (69) | 157.076 (2)* |

### **Technical Aspects Of Multiple-Group Factor Analysis Modeling**

$$y_{ig} = v_g + \Lambda_g \, \eta_{ig} + \varepsilon_{ig} \,, \tag{21}$$

$$E(\mathbf{v}_{\alpha}) = \mathbf{v}_{\alpha} + \Lambda_{\alpha} \, \boldsymbol{\alpha}_{\alpha} \,, \tag{22}$$

$$y_{ig} = v_g + \Lambda_g \eta_{ig} + \varepsilon_{ig}, \qquad (21)$$

$$E(y_g) = v_g + \Lambda_g \alpha_g, \qquad (22)$$

$$V(y_g) = \Lambda_g \Psi_g \Lambda_g' + \Theta_g. \qquad (23)$$

ML estimation with *G independently* observed groups:

$$F_{ML}(\pi) = 1/2 \sum_{g=1}^{G} \{ n_g [\ln | \Sigma_g| + trace (\Sigma_g^{-1} T_g) - \ln | S_g| - p] \} / n,$$
(24)

where  $n_g$  is the sample size in group g,  $n = \sum_g^G n_g$ , and

$$T_{\sigma} = S_{\sigma} + (\bar{y}_{\sigma} - \mu_{\sigma})(\bar{y}_{\sigma} - \mu_{\sigma})' \tag{25}$$

(e.g. Jöreskog & Sörbom, 1979; Browne & Arminger, 1995).

### **Technical Aspects Of Multiple-Group Factor Analysis Modeling (Continued)**

Two main cases:

- No mean structure
  - Assume A invariance

  - Study ( $\Theta_g$  and)  $\Psi_g$  differences ( $v_g$  free,  $\alpha = 0$ , so that  $\widehat{\mu}_g = \overline{y}_g$ )
- Mean structure
  - Assume v and  $\Lambda$  invariance
  - Study ( $\boldsymbol{\Theta}_g$  and)  $\boldsymbol{\alpha}_g$  and  $\boldsymbol{\Psi}_g$  differences ( $\boldsymbol{\alpha}_1 = \boldsymbol{0}$ )

### **Further Readings On MIMIC And Multiple-Group Analysis**

- Joreskog, K.G. (1971). Simultaneous factor analysis in several populations. <u>Psychometrika</u>, 36, 409-426.
- Meredith, W. (1964). Notes on factorial invariance. <u>Psychometrika</u>, 29, 177-185.
- Meredith, W. (1993). Measurement invariance, factor analysis and factorial invariance. <u>Psychometrika</u>, 58, 525-543.
- Muthen, B. (1989a). Latent variable modeling in heterogeneous populations. <u>Psychometrika</u>, 54, 557-585. (#24)
- Sorbom, D. (1974). A general method for studying differences in factor means and factor structure between groups. <u>British Journal</u> of Mathematical and Statistical Psychology, 27, 229-239.

227

### **Structural Equation Modeling (SEM)**

#### **Structural Equation Modeling (SEM)**

Used to study relationships among multiple outcomes often involving latent variables

- Estimate and test direct and indirect effects in a system of regression equations for latent variables without the influence of measurement error
- Estimate and test theories about the absence of relationships among latent variables

Model identification, estimation, testing, and modification are the same as for CFA.

229

#### **Steps In SEM**

- Establish a CFA model when latent variables are involved
- Establish a model of the relationships among the observed or latent variables
- · Modify the model

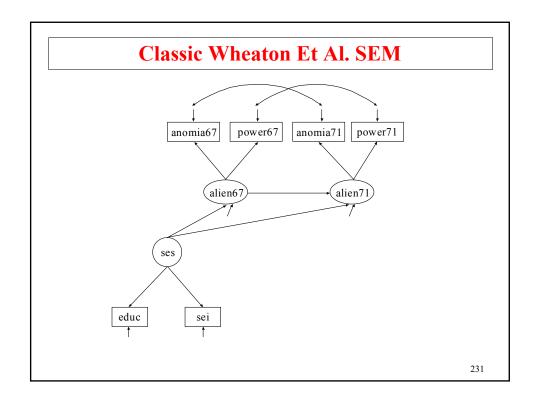

### **Input For Classic Wheaton Et Al. SEM**

TITLE: Classic structural equation model with multiple

indicators used in a study of the stability of

alienation.

DATA: FILE IS wheacov.dat

TYPE IS COVARIANCE;

NOBS ARE 932;

VARIABLE: NAMES ARE anomia67 power67 anomia71 power71 educ

sei;

MODEL: ses BY educ sei;

alien67 BY anomia67 power67; alien71 BY anomia71 power71;

alien71 ON alien67 ses;

alien67 ON ses;

anomia67 WITH anomia71;
power67 WITH power71;

OUTPUT: SAMPSTAT STANDARDIZED MODINDICES (0);

# Output Excerpts Classic Wheaton Et Al. SEM

#### **Tests Of Model Fit**

Chi-Square Test of Model Fit

Value 4.771
Degrees of Freedom 4
P-Value .3111

RMSEA (Root Mean Square Error Of Approximation)

Estimate .014
90 Percent C.I. .000 .053
Probability RMSEA <= .05 .928

233

# Output Excerpts Classic Wheaton Et Al. SEM (Continued)

#### **Model Results**

|         |     | Estimates | S.E. | Est./S.E. | Std    | StdYX |
|---------|-----|-----------|------|-----------|--------|-------|
| SES     | BY  |           |      |           |        |       |
| EDUC    |     | 1.000     | .000 | .000      | 2.607  | .841  |
| SEI     |     | 5.221     | .422 | 12.367    | 13.612 | .642  |
|         |     |           |      |           |        |       |
| ALIEN67 | BY  |           |      |           |        |       |
| ANOMIA  | A67 | 1.000     | .000 | .000      | 2.663  | .775  |
| POWER   | 57  | .979      | .062 | 15.896    | 2.606  | .852  |
|         |     |           |      |           |        |       |
| ALIEN71 | BY  |           |      |           |        |       |
| ANOMIA  | A71 | 1.000     | .000 | .000      | 2.850  | .805  |
| POWER   | 71  | .922      | .059 | 15.500    | 2.627  | .832  |

| Output Excerpts                               |  |  |  |  |  |
|-----------------------------------------------|--|--|--|--|--|
| <b>Classic Wheaton Et Al. SEM (Continued)</b> |  |  |  |  |  |

| ALIEN71 ON<br>ALIEN67<br>SES | .607<br>227 | .051 | 11.895<br>-4.337 | .567<br>208 | .567<br>208 |
|------------------------------|-------------|------|------------------|-------------|-------------|
| ALIEN67 ON<br>SES            | 575         | .056 | -10.197          | 563         | 563         |
| ANOMIA67 WITH ANOMIA71       | 1.622       | .314 | 5.173            | 1.622       | .133        |
| POWER67 WITH POWER71         | .340        | .261 | 1.302            | .340        | .035        |

# Output Excerpts Classic Wheaton Et Al. SEM (Continued)

|                 | Estimates | S.E.   | Est./S.E. | Std     | StdYX |
|-----------------|-----------|--------|-----------|---------|-------|
| Residual Varian | ces       |        |           |         |       |
| ANOMIA67        | 4.730     | .453   | 10.438    | 4.730   | .400  |
| POWER67         | 2.564     | .403   | 6.362     | 2.564   | .274  |
| ANOMIA71        | 4.397     | .515   | 8.537     | 4.397   | .351  |
| POWER71         | 3.072     | .434   | 7.077     | 3.072   | .308  |
| EDUC            | 2.804     | .507   | 5.532     | 2.804   | .292  |
| SEI             | 264.532   | 18.125 | 14.595    | 264.532 | .588  |
| ALIEN67         | 4.842     | .467   | 10.359    | .683    | .683  |
| ALIEN71         | 4.084     | .404   | 10.104    | .503    | .503  |
|                 |           |        |           |         |       |
| Variances       |           |        |           |         |       |
| SES             | 6.796     | .649   | 10.476    | 1.000   | 1.000 |

# Output Excerpts Classic Wheaton Et Al. SEM (Continued)

#### R-Square

| Observed<br>Variable | R-Square |
|----------------------|----------|
| ANOMIA67             | .600     |
| POWER67              | .726     |
| ANOMIA71             | .649     |
| POWER71              | .692     |
| EDUC                 | .708     |
| SEI                  | .412     |
| Latent<br>Variable   | R-Square |
| ALIEN67              | .317     |
| ALIEN71              | .497     |
|                      |          |

237

### **Modeling Issues In SEM**

- Model building strategies
  - Bottom up
  - Measurement versus structural parts
- Number of indicators
  - Identifiability
  - Robustness to misspecification
- Believability
  - Measures
  - Direction of arrows
  - Other models
- Quality of estimates
  - Parameters, s.e.'s, power
  - Monte Carlo study within the substantive study

### **Model Identification**

239

# Model Identification Issues: A (Simple?) SEM With Measurement Errors In The x's

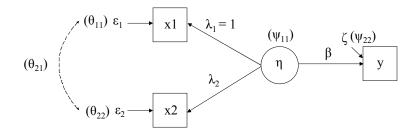

#### **Model Identification Issues (Continued)**

A non-identified parameter gives a non-invertible information matrix (no s.e.s.; indeterminacy involving parameter #...).

A fixed or constrained parameter with a derivative (MI) different from zero would be identified if freed and would improve F.

**Example** (alcohol consumption, dietary fat intake, blood pressure):

Two indicators of a single latent variable that predicts a later observed outcome (6 parameters; just identified model):

$$x_{ij} = \lambda_j \, \eta_i + \varepsilon_{ij} \, (j = 1, 2), \tag{28}$$

$$y_i = \beta \, \eta_i + \zeta_i. \tag{29}$$

241

#### **Model Identification Issues (Continued)**

Show identification by solving for the parameters in terms of the  $\Sigma$  elements (fixing  $\lambda_1 = 1$ ):

$$V(x_1) = \sigma_{11} = \psi_{11} + \theta_{11},$$
 (33)  $V(x_2) = \sigma_{22} = \lambda_2^2 \psi_{11} + \theta_{22},$  (34)

$$Cov(x_2, x_1) = \sigma_{21} = \lambda_2 \, \psi_{11}, \quad (35) \quad Cov(y, x_1) = \sigma_{31} = \beta \, \psi_{11}, \quad (36)$$

$$Cov(y, x_2) = \sigma_{32} = \lambda_2 \beta \psi_{11}, \quad (37) \quad V(y) = \sigma_{33} = \beta^2 \psi_{11} + \psi_{22}.$$
 (38)

Solving for  $\beta$ :

$$\frac{Cov(y, x_2)}{Cov(x_2, x_1)} = \frac{\lambda_2 \beta \psi_{11}}{\lambda_2 \psi_{11}} = \beta$$

With correlated error  $\theta_{21}$ :

$$\frac{Cov(y,x_2)}{Cov(x_2,x_1)} = \frac{\lambda_2 \; \beta \; \psi_{11}}{\lambda_2 \; \psi_{11} + \theta_{21}} \neq \beta$$

### **Formative Indicators**

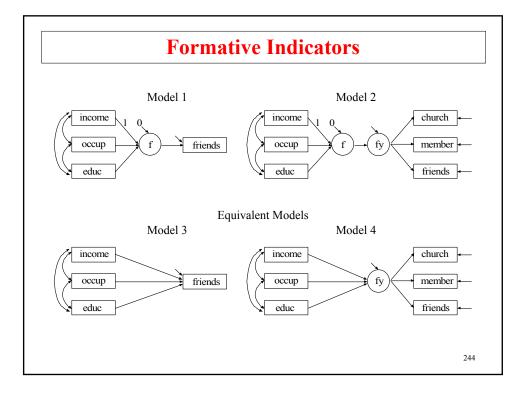

## **Hodge-Treiman Social Status Indicators**

Social participation related to social status (n = 530 women)

Social participation measures:

- Church membership
- Memberships
- · Friends seen

#### Social status measures:

- Income
- Occupation
- Education

Source: Hodge-Treiman (1968), American Sociological Review

245

### Input For Social Status Formative Indicators, Model 1

```
TITLE: Hodge-Treiman social status modeling
```

DATA: FILE = htmimicnl.dat;

TYPE = COVARIANCE;

NOBS = 530;

VARIABLE: NAMES = church member friends income occup educ;

USEV = friends-educ;

MODEL: f BY; ! defining the formative factor

f ON income@1 occup educ;

f@0;

friends ON f;

OUTPUT: TECH1 STANDARDIZED;

# Output Excerpts Social Status Formative Indicators, Model 1

#### **Tests Of Model Fit**

Chi-Square Test of Model Fit

Value 0.000
Degrees of Freedom 0
P-Value 0.0000

#### **Model Results**

|            | Est       | imates | S.E.  | Est./S.E. | Std   | StdYX |
|------------|-----------|--------|-------|-----------|-------|-------|
| F          | ON        |        |       |           |       |       |
| INCOME     |           | 1.000  | 0.000 | 0.000     | 0.427 | 0.427 |
| OCCUP      |           | 0.380  | 0.481 | 0.790     | 0.162 | 0.162 |
| EDUC       |           | 1.640  | 0.877 | 1.870     | 0.700 | 0.699 |
|            |           |        |       |           |       |       |
| FRIENDS    | ON        |        |       |           |       |       |
| F          |           | 0.109  | 0.045 | 2.410     | 0.255 | 0.256 |
|            |           |        |       |           |       |       |
| Residual V | /ariances |        |       |           |       |       |
| FRIENDS    |           | 0.933  | 0.057 | 16.279    | 0.933 | 0.935 |
| F          |           | 0.000  | 0.000 | 0.000     | 0.000 | 0.000 |
|            |           |        |       |           |       | 247   |

# Input Excerpts Social Status Formative Indicators, Model 2

VARIABLE: NAMES ARE church members friends income occup educ;

USEV = church-educ;

MODEL: fy BY church-friends;

f BY; ! defining the formative factor

f ON income@1 occup educ;

f@0;
fy ON f;

# Output Excerpts Social Status Formative Indicators, Model 2

#### **Tests Of Model Fit**

Chi-Square Test of Model Fit Value 12.582 Degrees of Freedom P-Value 0.0502 **Model Results** Estimates S.E. Est./S.E. Std StdYX BY 1.000 0.000 0.000 0.466 CHURCH 0.466 1.579 0.235 6.732 0.735 0.736 MEMBER FRIENDS 0.862 0.143 6.046 0.402 0.402 0.108 0.028 3.825 0.508 0.508 INCOME 1.000 0.000 0.000 0.457 0.457 OCCUP 0.418 0.276 1.515 0.191 0.191 EDUC 1.438 0.453 3.173 0.658 0.657

# Output Excerpts Social Status Formative Indicators, Model 2 (Continued)

|                | Estimates | S.E.  | Est./S.E. | Std   | StdYX |
|----------------|-----------|-------|-----------|-------|-------|
| Residual Varia | nces      |       |           |       |       |
| CHURCH         | 0.781     | 0.057 | 13.620    | 0.781 | 0.783 |
| MEMBER         | 0.457     | 0.075 | 6.092     | 0.457 | 0.458 |
| FRIENDS        | 0.837     | 0.058 | 14.528    | 0.837 | 0.838 |
| FY             | 0.161     | 0.037 | 4.361     | 0.742 | 0.742 |
| F              | 0.000     | 0.000 | 0.000     | 0.000 | 0.000 |

#### **Latent Variable Interactions**

251

# **Structural Equation Model With Interaction Between Latent Variables**

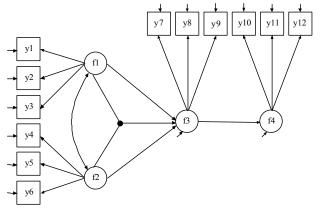

Klein & Moosbrugger (2000) Marsh et al. (2004)

#### **Monte Carlo Simulations**

253

### **Input Monte Carlo Simulation Study** For A CFA With Covariates

```
This is an example of a Monte Carlo simulation study
TITLE:
              for a CFA with covariates (MIMIC) with continuous
              factor indicators and patterns of missing data
MONTECARLO: NAMES ARE y1-y4 x1 x2;
NOBSERVATIONS = 500;
              NREPS = 500;
              SEED = 4533;
              CUTPOINTS = x2(1);
              PATMISS = y1(.1) y2(.2) y3(.3) y4(1) |
             y1(1) y2(.1) y3(.2) y4(.3);
PATPROBS = .4 | .6;
MODEL POPULATION:
              [x1-x2@0];
              x1-x2@1;
              f BY y1@1 y2-y4*1;
             f*.5;
              y1-y4*.5;
              f ON x1*1 x2*.3;
                                                                    254
```

# **Input Monte Carlo Simulation Study For A CFA With Covariates (Continued)**

MODEL: f BY y1@1 y2-y4\*1;

f\*.5; y1-y4\*.5;

f ON x1\*1 x2\*.3;

OUTPUT: TECH9;

255

### Output Excerpts Monte Carlo Simulation Study For A CFA With Covariates

#### **Tests Of Model Fit**

Number of Free Parameters 14

Chi-Square Test of Model Fit

Degrees of Freedom

Mean 8.297
Std Dev 4.122
Number of successful computations 500

### Output Excerpts Monte Carlo Simulation Study For A CFA With Covariates (Continued)

| Proportions    |                | Perce          | ntiles         |
|----------------|----------------|----------------|----------------|
| Expected       | Observed       | Expected       | Observed       |
| 0.990<br>0.980 | 0.996<br>0.990 | 1.646<br>2.032 | 2.008<br>2.597 |
| 0.950          | 0.940          | 2.733          | 2.592          |
| 0.900<br>0.800 | 0.896<br>0.814 | 3.490<br>4.594 | 3.441<br>4.711 |
| 0.700          | 0.706          | 5.527          | 5.605          |
| 0.500          | 0.542          | 7.344          | 7.663          |
| 0.300          | 0.326          | 9.524          | 9.993          |
| 0.200          | 0.238          | 11.030         | 11.726         |
| 0.100          | 0.120          | 13.362         | 14.313         |
| 0.050          | 0.052          | 15.507         | 15.575         |
| 0.020          | 0.016          | 18.168         | 17.986         |
| 0.010          | 0.006          | 20.090         | 19.268         |

257

## Output Excerpts Monte Carlo Simulation Study For A CFA With Covariates (Continued)

#### **Model Results**

|    | ESTIMATES  |         |           | S.E.    | M. S. E. | 95%   | %Sig  |
|----|------------|---------|-----------|---------|----------|-------|-------|
|    | Population | Average | Std. Dev. | Average |          | Cover | Coeff |
| F  | BY         |         |           |         |          |       |       |
| Y1 | 1.000      | 1.0000  | 0.0000    | 0.0000  | 0.0000   | 1.000 | 0.000 |
| Y2 | 1.000      | 1.0083  | 0.0878    | 0.0847  | 0.0078   | 0.932 | 1.000 |
| Y3 | 1.000      | 1.0035  | 0.0859    | 0.0801  | 0.0074   | 0.938 | 1.000 |
| Y4 | 1.000      | 1.0032  | 0.0637    | 0.0654  | 0.0041   | 0.954 | 1.000 |
|    |            |         |           |         |          |       |       |
| F  | ON         |         |           |         |          |       |       |
| X1 | 1.000      | 0.9990  | 0.0630    | 0.0593  | 0.0040   | 0.936 | 1.000 |
| X2 | 0.300      | 0.3029  | 0.1083    | 0.1056  | 0.0117   | 0.954 | 0.806 |

#### **MODEL CONSTRAINT**

259

#### The MODEL CONSTRAINT Command

```
MODEL:
    f1 BY y1
    y2-y3 (lam2-lam3);
    f2 BY y4
    y5-y6 (lam5-lam6);
    f1-f2 (vf1-vf2);
    y1-y6 (ve1-ve6);

MODEL CONSTRAINT:
    NEW(rel2 rel5 stan3 stan6);
    rel2 = lam2**2*vf1/(lam2**2*vf1 + ve2);
    rel5 = lam5**2*vf2/(lam5**2*vf2 + ve5);
    rel5 = rel2;
    stan3 = lam3*sqrt(vf1)/sqrt(lam3**2*vf1 + ve3);
    stan6 = lam6*sqrt(vf2)/sqrt(lam6**2*vf2 + ve6);
```

# The MODEL CONSTRAINT Command (Continued)

- New parameters
- 0 = parameter function
- Inequalities
- Constraints involving observed variables

261

#### **MODEL TEST**

- Wald chi-square test of restrictions on parameters
- Restrictions not imposed by the model (unlike MODEL CONSTRAINT)
- Can use labels from the MODEL command and the MODEL CONSTRAINT command

Example: Testing equality of loadings

```
MODEL:
f BY y1-y3* (p1-p3);
f@1;
MODEL TEST:
p2 = p1;
p3 = p1;
```

# **Technical Aspects Of Structural Equation Modeling**

General model formulation for G groups

$$y_{ig} = v_g + \Lambda_g \, \eta_{ig} + \mathbf{K}_g \, \mathbf{x}_{ig} + \boldsymbol{\varepsilon}_{ig}, \tag{26}$$

$$\boldsymbol{\eta}_{ig} = \boldsymbol{\alpha}_g + \mathbf{B}_g \, \boldsymbol{\eta}_{ig} + \boldsymbol{\Gamma}_g \, \mathbf{x}_{ig} + \boldsymbol{\zeta}_{ig}, \tag{27}$$

The covariance matrices  $\mathbf{\Theta}_g = V(\mathbf{\varepsilon}_{ig})$  and  $\mathbf{\Psi}_g = V(\mathbf{\zeta}_{ig})$  are also allowed to vary across the G groups.

263

#### **Further Readings On SEM**

- Bollen, K.A. (1989). <u>Structural equations with latent variables</u>. New York: John Wiley.
- Browne, M.W. & Arminger, G. (1995). Specification and estimation of meanand covariance-structure models. In G. Arminger, C.C. Clogg & M.E. Sobel (Eds.), <u>Handbook of statistical modeling for the social and behavioral sciences</u> (pp. 311-359). New York: Plenum Press.
- Joreskog, K.G., & Sorbom, D. (1979). <u>Advances in factor analysis and structural equation models.</u> Cambridge, MA: Abt Books.
- Muthen, B. & Muthen, L. (2002). How to use a Monte Carlo study to decide on sample size and determine power. <u>Structural Equation Modeling</u>, 4, 599-620.
- Skrondal, A. & Rabe-Hesketh, S. (2004). Generalized latent variable modeling. Multilevel, longitudinal, and structural equation models. London: Chapman Hall.

#### References

#### **Regression Analysis**

- Agresti, A. & Finlay, B. (1997). <u>Statistical methods for the social sciences</u>. Third edition. New Jersey: Prentice Hall.
- Amemiya, T. (1985). <u>Advanced econometrics</u>. Cambridge, Mass.: Harvard University Press.
- Hamilton, L.C. (1992). Regression with graphics. Belmont, CA: Wadsworth.
- Johnston, J. (1984). <u>Econometric methods</u>. Third edition. New York: McGraw-Hill.
- Lewis-Beck, M.S. (1980). <u>Applied regression: An introduction</u>. Newbury Park, CA: Sage Publications.
- Moore, D.S. & McCabe, G.P. (1999). <u>Introduction to the practice of statistics</u>. Third edition. New York: W.H. Freeman and Company.
- Pedhazur, E.J. (1997). <u>Multiple regression in behavioral research. Third Edition</u>. New York: Harcourt Brace College Publishers.

265

#### **References (Continued)**

#### **Path Analysis**

- MacKinnon, D.P., Lockwood, C.M., Hoffman, J.M., West, S.G. & Sheets, V. (2002). A comparison of methods to test mediation and other intervening variable effects. <u>Psychological Methods</u>, 7, 83-104.
- MacKinnon, D.P., Lockwood, C.M. & Williams, J. (2004). Confidence limits for the indirect effect: Distribution of the product and resampling methods. <u>Multivariate Behavioral Research</u>, 39, 99-128.
- Shrout, P.E. & Bolger, N. (2002). Mediation in experimental and nonexperimental studies: New procedures and recommendations. <a href="https://example.com/Psychological Methods">Psychological Methods</a>, 7, 422-445.

#### **EFA**

- Bartholomew, D.J. (1987). <u>Latent variable models and factor analysis</u>. New York: Oxford University Press.
- Browne, M.W. (2001). An overview of analytic rotation in exploratory factor analysis. <u>Multivariate Behavioral Research</u>, 36, 111-150.

- Cudeck, R. & O'Dell, L.L. (1994). Applications of standard error estimates in unrestricted factor analysis: Significance tests for factor loadings and correlations. Psychological Bulletin, 115, 475-487.
- Fabrigar, L.R., Wegener, D.T., MacCallum, R.C. & Strahan, E.J. (1999). Evaluating the use of exploratory factor analysis in psychological research. <u>Psychological Methods</u>, 4, 272-299.
- Gorsuch, R.L. (1983). <u>Factor Analysis</u>. 2nd edition. Hillsdale, N.J.: Lawrence Erlbaum.
- Harman, H.H. (1976). <u>Modern factor analysis</u>. 3rd edition. Chicago: The University of Chicago Press.
- Holzinger, K.J. & Swineford, F. (1939). A study in factor analysis: The stability of a bi-factor solution. Supplementary Educational Monographs. Chicago, Ill.: The University of Chicago.
- Kim, J.O. & Mueller, C.W. (1978). An introduction to factor analysis: what it is and how to do it. Sage University Paper series on Quantitative Applications in the Social Sciences, No 07-013. Beverly Hills, CA: Sage.
- Jöreskog, K.G. (1977). Factor analysis by least-squares and maximumlikelihood methods. In <u>Statistical methods for digital computers</u>, K. Enslein, A. Ralston, and H.S. Wilf (Eds.). New York: John Wiley & Sonds, pp. 125-153

267

#### **References (Continued)**

- Jöreskog, K.G. (1979). Author's addendum. In <u>Advances in factor analysis and structural equation models</u>, J. Magidson (Ed.). Cambridge, Massachusetts: Abt Books, pp. 40-43.
- Kim, J.O. & Mueller, C.W. (1978). <u>An introduction to factor analysis: what it is and how to do it</u>. Sage University Paper series on Quantitative Applications in the Social Sciences, No. 07-013. Beverly Hills, CA: Sage.
- Mulaik, S. (1972). The foundations of factor analysis. McGraw-Hill.
- Schmid, J. & Leiman, J.M. (1957). The development of hierarchical factor solutions. <a href="Psychometrika">Psychometrika</a>, 22, 53-61.
- Spearman, C. (1927). The abilities of man. New York: Macmillan.
- Thurstone, L.L. (1947). <u>Multiple factor analysis</u>. Chicago: University of Chicago Press.
- Thompson, B. (2004). Exploratory and confirmatory factor analysis:

  <u>Understanding concepts and applications</u>. Washington, DC: American Psychological Association.
- Tucker, L.R. (1971). Relations of factor score estimates to their use. <u>Psychometrika</u>, 36, 427-436.

#### **CFA**

- Bollen, K.A. (1989). <u>Structural equations with latent variables</u>. New York: John Wiley.
- Jöreskog, K.G. (1969). A general approach to confirmatory maximum likelihood factor analysis. <u>Psychometrika</u>, 34.
- Jöreskog, K.G. (1971). Simultaneous factor analysis in several populations. (1971). Simultaneous factor analysis in several populations. <u>Psychometrika</u>, 36, 409-426.
- Lawley, D.N. & Maxwell, A.E. (1971). <u>Factor analysis as a statistical method</u>. London: Butterworths.
- Long, S. (1983). <u>Confirmatory factor analysis</u>. Sage University Paper series on Qualitative Applications in the Social Sciences, No. 3. Beverly Hills, CA: Sage.
- Meredith, W. (1964). Notes on factorial invariance. <u>Psychometrika</u>, 29, 177-185
- Meredith, W. (1993). Measurement invariance, factor analysis and factorial invariance. <u>Psychometrika</u>, 58, 525-543.
- Millsap, R.E. (2001). When trivial constraints are not trivial: the choice of uniqueness constraints in confirmatory factor analysis. <u>Structural Equation Modeling</u>, 8, 1-17.

#### **References (Continued)**

- Mulaik, S. (1972). The foundations of factor analysis. McGraw-Hill.
- Muthén, B. (1989b). Factor structure in groups selected on observed scores. British Journal of Mathematical and Statistical Psychology, 42, 81-90.
- Muthén, B. (1989c). Multiple-group structural modeling with non-normal continuous variables. <u>British Journal of Mathematical and Statistical</u> Psychology, 42, 55-62.
- Muthén, B. & Kaplan, D. (1985). A comparison of some methodologies for the factor analysis of non-normal Likert variables. <u>British Journal of Mathematical and Statistical Psychology</u>, 38, 171-189.
- Muthén, B. & Kaplan, D. (1992). A comparison of some methodologies for the factor analysis of non-normal Likert variables: A note on the size of the model. <u>British Journal of Mathematical and Statistical Psychology</u>, 45, 19-30.
- <u>Personality and Individual Differences</u>, 42 (5), May 1997: Special issue on SEM model testing.
- Mulaik, S.A. (2009). Linear causal modeling with structural equations. Boca Raton, FL: Chapman & Hall.

- Sörbom, D. (1974). A general method for studying differences in factor means and factor structure between groups. British Journal of Mathematical and Statistical Psychology, 27, 229-239.
- Yung Y.F, Thissen, D. & McLeod, L.D. (1999). On the relationship between the higher-order factor model and the hierarchical factor model. <u>Psychometrika</u>, 64, 113-128.

#### **MIMIC** and Multiple Group Analysis

- Hauser, R.M. & Goldberger, A.S. (1971). The treatment of unobservable variables in path analysis. In H. Costner (Ed.), Sociological Methodology (pp. 81-117). American Sociological Association: Washington, D.C.
- Joreskog, K.G. (1971). Simultaneous factor analysis in several populations. Psychometrika, 36, 409-426.

271

#### **References (Continued)**

- Jöreskog, K.G. & Goldberger, A.S. (1975). Estimation of a model with multiple indicators and multiple causes of a single latent variable. <u>Journal of the American Statistical Association</u>, 70, 631-639.
- Meredith, W. (1964). Notes on factorial invariance. <u>Psychometrika</u>, 29, 177-
- Meredith, W. (1993). Measurement invariance, factor analysis and factorial invariance. <u>Psychometrika</u>, 58, 525-543.
- Muthén, B. (1989a). Latent variable modeling in heterogeneous populations. <u>Psychometrika</u>, 54, 557-585.
- Sörbom, D. (1974). A general method for studying differences in factor means and factor structure between groups. British Journal of Mathematical and Statistical Psychology, 27, 229-239.

#### SEM

- Amemiya, T. (1985). <u>Advanced econometrics</u>. Cambridge, Mass.: Harvard University Press.
- Beauducel, A. & Wittmann, W. (2005) Simulation study on fit indices in confirmatory factor analysis based on data with slightly distorted simple structure. <u>Structural Equation Modeling</u>, 12, 1, 41-75.

- Bollen, K.A. (1989). <u>Structural equations with latent variables</u>. New York: John Wiley.
- Browne, M.W. & Arminger, G. (1995). Specification and estimation of meanand covariance-structure models. In G. Arminger, C.C. Clogg & M.E. Sobel (Eds.), <u>Handbook of statistical modeling for the social and behavioral sciences</u> (pp. 311-359). New York: Plenum Press.
- Browne, M.W., & Cudeck, R. (1993). Alternative ways of assessing model fit. In K. Bollen & K. Long (Eds.), <u>Testing structural equation models</u> (pp. 136-162). Newbury Park: Sage.
- Fan, X. & Sivo, S.A. (2005) Sensitivity of fit indices to misspecified structural or measurement model components: rationale of two-index strategy revisited. <u>Structural Equation Modeling</u>, 12, 3, 343-367.
- Hodge, R.W., Treiman, D.J. (1968). Social participation and social status. American Sociological Review, 33, 722-740.
- Hu, L. & Bentler, P.M. (1998). Fit indices in covariance structure analysis: Sensitivity to underparameterized model misspecification. <u>Psychological Methods</u>, 3, 424-453.
- Hu, L. & Bentler, P.M. (1999). Cutoff criterion for fit indices in covariance structure analysis: conventional criteria versus new alternatives. <u>Structural</u> Equation Modeling, 6, 1-55.

273

#### **References (Continued)**

- Jöreskog, K.G. (1973). A general method for estimating as linear structural equation system. In <u>Structural equation models in the social sciences</u>, A.S. Goldberger and O.D. Duncan, Eds.). New York: Seminar Press, pp. 85-12.
- Jöreskog, K.G., & Sörbom, D. (1979). <u>Advances in factor analysis and structural equation models</u>. Cambridge, MA: Abt Books.
- Kaplan, D. (2000). <u>Structural equation modeling</u>. <u>Foundations and extensions</u>. Thousand Oakes, CA: Sage Publications.
- Klein, A. & Moosbrugger, H. (2000). Maximum likelihood estimation of latent interaction effects with the LMS method. <u>Psychometrika</u>, 65, 457-474
- MacCallum, R.C. & Austin, J. T. (2000). Applications of structural equation modeling in psychological research. <u>Annual Review of Psyhology</u>, 51, 201-226.
- MacKinnon, D.P., Lockwood, C.M., Hoffman, J.M., West, S.G. & Sheets, V. (2002). A comparison of methods to test mediation and other intervening variable effects <u>Psychological Methods</u>, 7, 83-104.
- Marsh, H.W., Kit-Tai Hau & Z. Wen (2004) In search of golden rules: Comment on hypothesis-testing approaches to setting cutoff values for fit indexes and dangers in overgeneralizing Hu and Bentler's (1999) findings. Structural Equation Modeling, 11, 3, 320-341.

- Marsh, H.W., Wen, X, & Hau, K.T. (2004). Structural equation models of latent interactions: Evaluation of alternative estimation strategies and indicator construction. <u>Psychological Methods</u>, 9, 275-300.
- Muthén, .B & Muthén, L. (2002). How to use a Monte Carlo study to decide on sample size and determine power. <u>Structural Equation Modeling</u>, 4, 599-620.
- Satorra, A. (2000). Scaled and adjusted restricted tests in multi-sample analysis of moment structures. In Heijmans, R.D.H., Pollock, D.S.G. & Satorra, A. (eds.), <u>Innovations in Multivariate Statistical Analysis</u>. A Festschrift for Heinz Neudecker (pp. 233-247). London: Kluwer Academic Publishers.
- Satorra, A. & Bentler, P.M. (1999). A scaled difference chi-square test statistic for moment structure analysis. Technical report, University of California, Los Angeles.
- Shrout, P.E. & Bolger, N. (2002). Mediation in experimental and nonexperimental studies: New procedures and recommendations. <u>Psychological Methods</u>, 7, 422-445.
- Skrondal, A. & Rabe-Hesketh, S. (2004). Generalized latent variable modeling. Multilevel, longitudinal, and structural equation models. London: Chapman Hall.
- Sorbom, D. (1989). Model modifications. Psychometrika, 54, 371-384.

275

#### **References (Continued)**

- Steiger, J.H. & Lind, J.M. (1980). Statistically based tests for the number of common factors. Paper presented at the annual meeting of the Psychometric Society, Iowa City, IA.
- Wheaton, B., Muthén, B., Alwin, D. & Summers, G. (1977). Assessing reliability and stability in panel models. In D.R. Heise (Ed.), <u>Sociological Methodology</u> 1977 (pp. 84-136). San Francisco: Jossey-Bass.
- Yu, C.Y. (2002). Evaluating cutoff criteria of model fit indices for latent variable models with binary and continuous outcomes. Doctoral dissertation, University of California, Los Angeles.

#### General

- Lord, F.M. & Novick, M.R. (1968). <u>Statistical theories of mental test scores</u>. Reading, Mass.: Addison-Wesley Publishing Co.
- Muthén, L.K. & Muthén, B.O. (2002). How to use a Monte Carlo study to decide on sample size and determine power. <u>Structural Equation Modeling</u>, 4, 599-620.

http://www.gsu.edu/~mkteer/bookfaq.html
http://gsm.uci.edu/~joelwest/SEM/SEMBooks.html
http://www2.chass.ncsu.edu/garson/pa765/structur.htm is a fairly complete
(15) pages general overview of SEM.

Join SEMNET: http://bama.ua.edu/archives/semnet.html